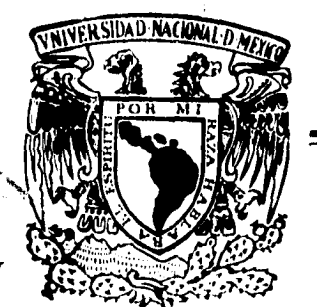

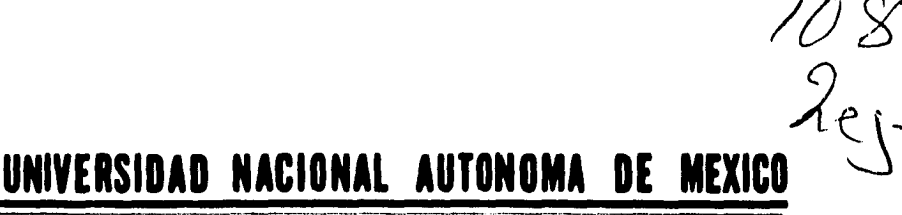

# **FACULTAD DE QUIMICA**

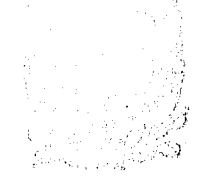

OL CALDRALEN os culhatia

# **"EMPLEO DE dIASE IV COMO APOYO PARA EL CONTROL DE PROCESOS DE MANUFACTURA. APLICADO PLANTA PRODUCTORA DE POLIETILEN TEREFTALATO"**

**TRABAJO ESCRITO VIA EDUCACION CONTINUA QUE PARA OBTENER EL TITULO DE: INGENIERO QUIMICO PRESENTERO QUIMICO JUAN CARLOS PESA HERNANDEZ** 

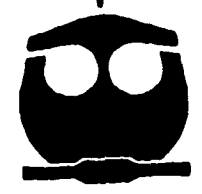

**~411~ MEXICO, D. F. 1995** 

# **FALLA DE ORIGEN**

 TESIS CON FALLA DE ORIGEN

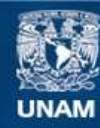

Universidad Nacional Autónoma de México

**UNAM – Dirección General de Bibliotecas Tesis Digitales Restricciones de uso**

### **DERECHOS RESERVADOS © PROHIBIDA SU REPRODUCCIÓN TOTAL O PARCIAL**

Todo el material contenido en esta tesis esta protegido por la Ley Federal del Derecho de Autor (LFDA) de los Estados Unidos Mexicanos (México).

**Biblioteca Central** 

Dirección General de Bibliotecas de la UNAM

El uso de imágenes, fragmentos de videos, y demás material que sea objeto de protección de los derechos de autor, será exclusivamente para fines educativos e informativos y deberá citar la fuente donde la obtuvo mencionando el autor o autores. Cualquier uso distinto como el lucro, reproducción, edición o modificación, será perseguido y sancionado por el respectivo titular de los Derechos de Autor.

### **JURADO ASIGNADO**

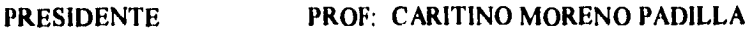

**VOCAL PROF: MARIO MUÑOZ BAGNIS** 

**SECRETARIO PROF : RAMIRO DOMINGUEZ DANACHE** 

**ler. SUPLENTE PROF : NORMA GISELA GONZALEZ MARISCAL** 

**2do.SUPLENTE PROF : JUAN CARLOS JIMENEZ BEDOLLA** 

### EL TEMA SE DESARROLLO EN LAS INSTALACIONES DE LA

### FACULTAD DE QUIMICA SEDE TACUBA.

**LIC. MA MUÑOZ BAGNIS** 

**ASESOR** 

**JUAN CARLOS PEÑA HERNANDEZ** 

**SUSTENTANTE** 

#### **A DIOS...**

**GRACIAS A TI POR SER EL CENTRO Y ORIGEN** *DE* **MIS ACCIONES.** 

#### **A MIS PADRES, SERVANDO Y MARIA REYES... GRACIAS POR HABER DEDICADO UNA PARTE DE SU VIDA EN MI Y FORMAR MIS PRINCIPIOS EN EL AMOR, LA HONESTIDAD Y EL RESPETO.**

#### **A MIS HERMANOS, MARCO ANTONIO Y REYNA GUADALUPE... POR SU EJEMPLO DE CONTINUA SUPERACION.**

#### **A GRACIELA Y LOURDES FLORES LOPEZ...**

**POR SU CONSTANTE APOYO Y ESTIMACION.** 

#### **A MI UNIVERSIDAD, A MIS PROFESORES Y COMPAÑEROS DE CLASES... PORQUE SIN ELLOS MI FORMACION NO SERIA COMPLETA.**

#### **AL H. JURADO...**

**POR SUS ATENCIONES Y POR SU VALIOSA CRITICA DE ESTE TRABAJO.** 

#### **AL LIC. MARIO MUÑOZ BAGNIS...**

**POR BRINDARME SU AMISTAD Y CONOCIMIENTOS.** 

**Y** *EN UNA FORMA MUY ESPECIAL A LOS DOS SERES QUE FORMAN LOS PRINCIPALES PILARES DE MI VIDA.* 

#### **MI ESPOSA LIDIA ROMANA...**

**GRACIAS A TU IMPULSO CONSTANTE,TUS PALABRAS DE ALIENTO, Y TU AMOR POR EL CUAL HE CONOCIDO LA BEATITUD DE DIOS.** 

#### **MI HIJO JUAN CARLOS...**

**PORQUE TUS SONRISAS Y TUS BESOS FUERON VERDADEROS ALICIENTES EN LOS MOMENTOS DIFICILES Y PORQUE ERES UNA DE LAS GRANDES MARAVILLAS Y BENDICIONES QUE HE RECIBIDO EN MI VIDA.** 

### **CONTENIDO:**

### **CAPITULO 1** 7

### **OBJETIVOS**

 $\mathbf{r}$ 

ť

**1.1 )** Objetivo General

1.2) Objetivos específicos

# **CAPITULO 2. 8**

### **INTRODUCCION**

- 2.1) Breve descripción del proceso
- 2.2 ) Importancia de un sistema *de* calidad
- 2.3) Control estadístico *de* procesos ("c.e.p.")

### **CAPITULO 3** 12

### **PLANTEAMIENTO DEL PROBLEMA**

- 3.1) Mecanismo actual de captura de datos
- 3.2 ) Impacto del actual sistema de captura de datos
- 3.3 ) Justificación de un sistema diferente de trabajo.
- 3.4 ) Alternativa de solución

Página

### **CAPITULO 4 30**

### **BASES DE DATOS**

- 4.1) Introducción
- 4.2 ) Conceptos básicos
- 4,3 ) Diseno y estructura de una base de datos
- 4.4) Indexar y ordenar una base de datos.
- 4.5) Relacionar archivos,

## **CAPITULO 5 38**

### **EL C.E.P. CON EL APOYO DE UNA BASE DE DATOS.**

5.1) Paso I origen de los datos.

- 5.2 ) Paso II primera captura.
- 5.3 ) Paso III procesamiento de información.
- 5.4 ) Nuevo sistema de trabajo.

# **CAPITULO 6 43**

### **6) DESARROLLO DE LA BASE DE DATOS**

- 6.1) Definición del problema
- 6.2) Establecimiento de los datos requeridos.
- 6,3) Revisión de atributos.
- 6.4) Determinación del proceso para generar resultados.

### **CAPITULO 7** 62

### **DIAGRAMAS DE FLUJO.**

- 7,1) Menú principal.
- 7,2) Captura de datos.
- 7.3) Actualizar catálogo de lotes.
- 7.4) Reporte para gráficas de control.
- 7.5) Elabora certificados de calidad
- 7.6) Calcula c.c.p. por lote.
- 7.7) Calcula limites de control.

### **CAPITULO 8** 71

### **PROGRAMAS.**

- 8.1) Menú principal.
- 8.2) Captura de información.
- 8.3) Actualizar catálogo de lotes.
- 8.4)Reporte para gráficas de control.
- 8.5) Elabora certificados de calidad.
- 8.6 )Cálculo de parámetros para c.c.p.
- 8.7) Cálcula parámetros para límtes de control.

# **CAPITULO 9** 76

### **CONCLUSIONES**

**HIBLIOGRAFIA 78** 

**ANEXO I 79** 

 $\ddot{\phantom{1}}$ 

ę

÷,

 $\ddot{\phantom{0}}$ 

 $\overline{\phantom{a}}$ 

### **CAPITULO 1**

### **OBJETIVOS.**

#### **1.1 ) OBJETIVO GENERAL:**

Implementar una base de datos para optimizar el manejo de información de producto terminado como apoyo para un sistema de aseguramiento de calidad de una planta de poliéster.

#### **1.2 ) OBJETIVOS ESPECIFICOS:**

A) Demostrar las ventajas del uso de bases de datos para el manejo y análisis de información en la industria.

**13)** Agilizar el análisis del control estadístico de procesos (c.e.p.) para obtener información de una manera rápida y oportuna.

C) Optimizar el recurso humano evitando múltiples capturas de datos y con esto disminuir el error humano al máximo posible automatizando una serie de tareas.

D) Contar con una base de datos fácil de manejar y poder obtener información para otras aplicaciones o fines.

### **CAPITULO 2**

### **1NTRODUCCION.**

#### **2.1 ) BREVE DESCRIPCION DEL PROCESO.**

En los procesos de manufactura intervienen un sinnúmero de eventos que en forma conjunta y ordenada se reflejan en algun bien o servicio. El próposito de este trabajo esta encaminado a la optimización de uno de esos eventos que intervienen en la obtención de hilo poliester en una planta manufacturera.

Para la elaboración de fibra sintética poliéster se parte de un polímero que puede ser entre otros de polietilen-terefialato el cual es un polímero que se funde en extrusores de altas capacidades. El polímero se funde por dos principales factores; el calentamiento *de* resistencias electricas que envuelven al tornillo y por el esfuerzo mecánico que sufre el polímero al pasar por el tornillo.

El polímero fundido es distribuido hacia una serie de bombas de desplazamiento positivo que impulsan al polímero a unas boquillas llamadas espreas en las cuales sale el polímero en forma de filamentos continuos, los cuales se unen y solidifican formando un filamento completo . Después de este proceso de extrusión el filamento se enrolla en unidades de alta velocidad las cuales acomodan la fibra formando rollos de hilo.

A este hilo se le denomina "hilo primario" que es un hilo plano y rígido que tiene múltiples usos para la industria textil, en esta planta se utiliza para el proceso denominado texturizado donde se transforma de un hilo plano y rigido a un hilo con textura y voluminizado adecuado para fabricar prendas de vestir y telas de usos múltiples.

#### 2.2 ) IMPORTANCIA DE UN SISTEMA DE CALIDAD

La gran dinámica del mercado actual ha generado el desarrollo de nuevos y variantes tipos de telas las cuales demandan un nuevo y diferente hilo para su construcción. Esto pone a prueba la capacidad de respuesta de los productores de poliéster y en una situacion de verdadera competencia para ofrecer el producto que el mercado demanda.

La rapidez con la cual se desarrollen estos productos dependerá del avance tecnológico de cada proveedor y especialmente de la competitividad *de* su empresa.

Como competitividad entederemos la suma de resultados que arrojan dos principales aspectos que se presentan en una planta de manufactura:

> **PRODUCTIVIDAD:** Poder operar en forma consistente con bajos costos de manufactura.

**CALIDAD:** El bien debe cumplir con los requisitos establecidos por el cliente.

Estos dos conceptos se entrelazan de una manera sumamente estrecha de tal forma que uno solo no puede definir la competitividad de una empresa.

A partir de este momento la discusión se centrará en el aspecto de **calidad** como una respuesta para mantener una competitividad en el mercado y la interacción con el concepto de productividad.

Para que un proceso sea rentable es indispensable que la forma de operar sea ágil y económica, entiéndase un bajo costo de operación **(productividad).** Una de las principales formas de lograr esto es el controlar las características del bien durante todo el proceso de manufactura , esto representa que el bien cumple con los requisitos establecidos por el cliente y además este bien se debe mantener consistente consigo mismo desde el principio al fin de su producción.

Este aspecto de consistencia del producto que se entrega al cliente no se refiere a separar lo bueno de lo malo sino por el contrario nunca generar un producto malo ,es decir, aquel que no cumple con los requisitos del cliente, ya que este articulo no podrá ser vendido como primera calidad y se reflejará en una merma como calidad inferior o como desperdicio que atenta directamente con los costos de operación de una planta de manufactura y por consecuencia en su **productividad.** 

#### **2.3) CONTROL ESTADISTICO DE PROCESOS (C.E.P.)**

ú

Es aquí donde las herramientas de la estadística se aprecian de una manera muy especial a través del control estadistico de procesos "c.e.p." y su manejo eficiente y rápido para poder contar con información veraz y oportuna y preveer alguna desviación del proceso que origine

una desviación en las características del producto y por consecuencia producto fuera de las especificaciones.

Este control estadístico se basa en el manejo de datos, los cuales para nuestro caso son las características de los productos terminados y que con el manejo de estos datos podemos determinar el momento en el cual existe alguna desviación del proceso que impacte directamente a las características del producto y realizar acciones preventivas y/o correctivas para evitar que el producto este fuera *de* los requisitos *de* los clientes y/o presenten una tendencia ya sea a salir de los límites definidos o permanecer consistentemente lejos del objetivo pero dentro de los límites

Como ya se mencionó todo esto debe estar acompañado de una característica sumamente importante que llamaremos **informacion de calidad** la cual debe ser veraz y **oportuna** para dar espacio a tomar acciones y poder cumplir con uno de los principales objetivos al aplicar el c.e.p.

#### **• EVITAR CALIDADES INFERIORES O DESPERDICIO QUE**

#### **AFECTEN LA PRODUCTIVIDAD DE LA PLANTA.**

II

### **CAPITULO 3**

#### **PLANTEAMIENTO DEL PROBLEMA.**

En la planta a la que se hace referencia *en* este proyecto se maneja el c.e.p. en una forma bastante consistente desde hace ya bastante tiempo y por esto se tiene un patrón bien establecido para el manejo *de* información desde el lugar donde se origina hasta los lugares donde se presenta para su análisis.

Como se mencionó en el capitulo 2 la gran dinámica del mercado ha forzado el desarrollo de nuevos productos y estos nuevos productos a una gama impresionante de nuevos artículos y por consecuencia un gran número de datos que controlar.

Este gran número de datos que controlar y analizar comienza a generar un cuello de botella ya que la captura de datos y análisis *de* información es tan grande que el sistema actual demanda incrementar el recurso humano para poder mantener su característica primordial de esta planta que es la de contar con información veraz y **oportuna** 

### **3.1 ) MECANISMO ACTUAL DE CAPTURA DE DATOS.**

El sistema actual de captura de datos y su manejo de información lo podemos dividir en 3 partes principales.

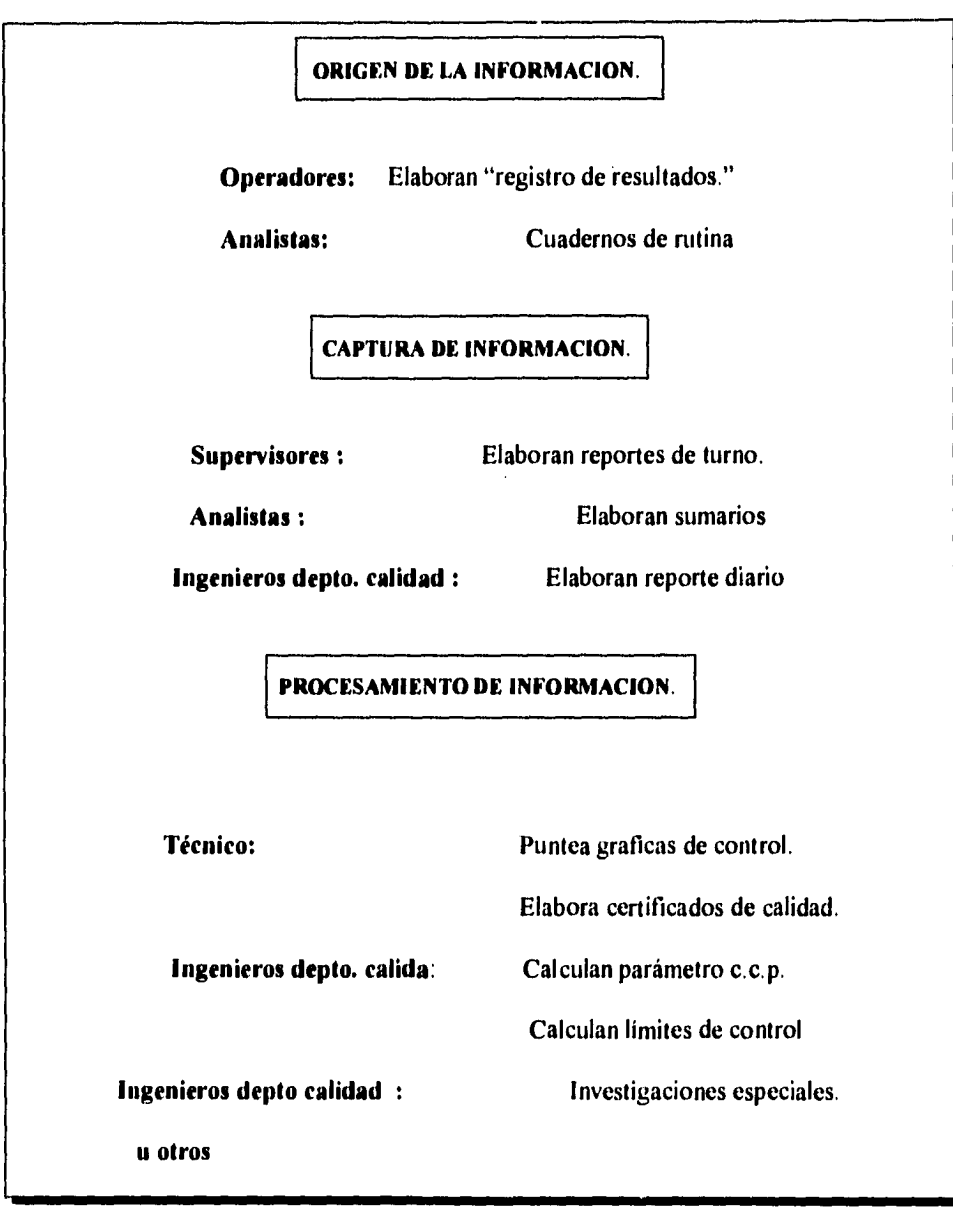

c.c.p. = coeficiente de capacidada de procesos.

 $\hat{\mathcal{L}}$ 

**A** continuación se describe cada uno de estos pasos.

#### **A)** *ORIGEN DE* **LA INFORMACION.**

#### **1) PROCESO DE EXTRUSION:**

Operadores calificados realizan análisis a muestreos que se toman directamente de la línea de producción y los resultados se recopilan en formatos llamados **"registros de resultados"** ya establecidos.

En este proceso de extrusión se analizan los siguientes parámetros:

- Dynafil
- Denier
- Presión de polímero

**Nota: La** presión de polímero es una lectura que se toma directamente del proceso.

En esta planta se trabajan 3 turnos y en cada turno se analizan estos parámetros una vez. Para fines estadísticos se asigna un solo dato / parámetro / lote y se obtiene promediando las 3 lecturas / día registradas durante los tres turnos

#### **2) PROCESO DE TEXTURIZADO**

Como en el caso de extrusión, se cuenta con operadores calificados que obtienen información del proceso, los resultados son recopilados en sus respectivos **"registros de resultados"**.

En este proceso se obtienen los siguientes datos por lote:

- \* Roturas de hilo/lote
- \* Total de degradaciones/lote
- \* Filamentos rotos /kg / lote

Aqui se obtiene 1 dato / turno *de* estos parámetros excepto el dato *de* filamentos rotos / kg que es un análisis que se realiza una vez por dia.

Como en el proceso de extrusión, para fines de manejo estadísticos se obtiene el promedio de los 3 turnos y se asigna un solo dato por parámetro/día.

#### **3) LABORATORIO QUIMICO.**

Este laboratorio ademas de analizar muestras de nuestra planta proporciona servicio a otras plantas, esto ocasiona que los resultados reportados a la planta provengan *de* una serie de analistas, aquí también se trabajan 3 turnos y nuestros resultados se generan a lo largo *de* ellos. Los parámetros que se analizan son los siguientes:

### **PARA EL PROCESO DE EXTRUSION:**

- \* Viscosidad de polímero.
- \* Viscosidad *de* hilo.
- \* % Apresto.

#### **PARA EL PROCESO DE TEXTURIZADO:**

\* % Aceite en hilo.

Cada analista registra sus datos en cuadernos propios que al final de su turno de trabajo llevan a sumarios con los datos correspondientes para cada planta.

### **4) LABORATORIO FISICO**

Aqui se cuenta con dos analistas fijos y exclusivos para nuestra planta, al igual que los operadores de extrusión y texturizado anotan sus resultados en los formatos **"registro de resultados"** 

Los parámetros que obtiene en este laboratorio son los siguientes:

# **PARA EL PROCESO** *DE* **EXTRUSION:**

- \* Compactado de hilo.
- Uster.
- \* Teñido.

# **PARA EL PROCESO DE TEXTURIZADO:**

- \* Teñido \* Elongación \* Dureza.
- \* Denier \* Encogimiento \*Compactado de hilo.
- \* Tenacidad. Torque

De estos parámetros sólo se obtiene 1 dato / dia/ lote.

Es importante hacer notar que los productos de extrusión y texturizado, aunque en ambos casos nos referimos a ellos con el nombre de "lotes", son productos sumamente diferentes y los datos de los lotes de extrusión como de texturizado no se pueden mezclar.

ţ

A partir de este momento el concepto de **lote y producto** se empleará en forma indistinta para referirnos a los artículos que se producen en cada proceso.

#### **RESUMEN DE DATOS QUE SE OBTIENE POR DIA.**

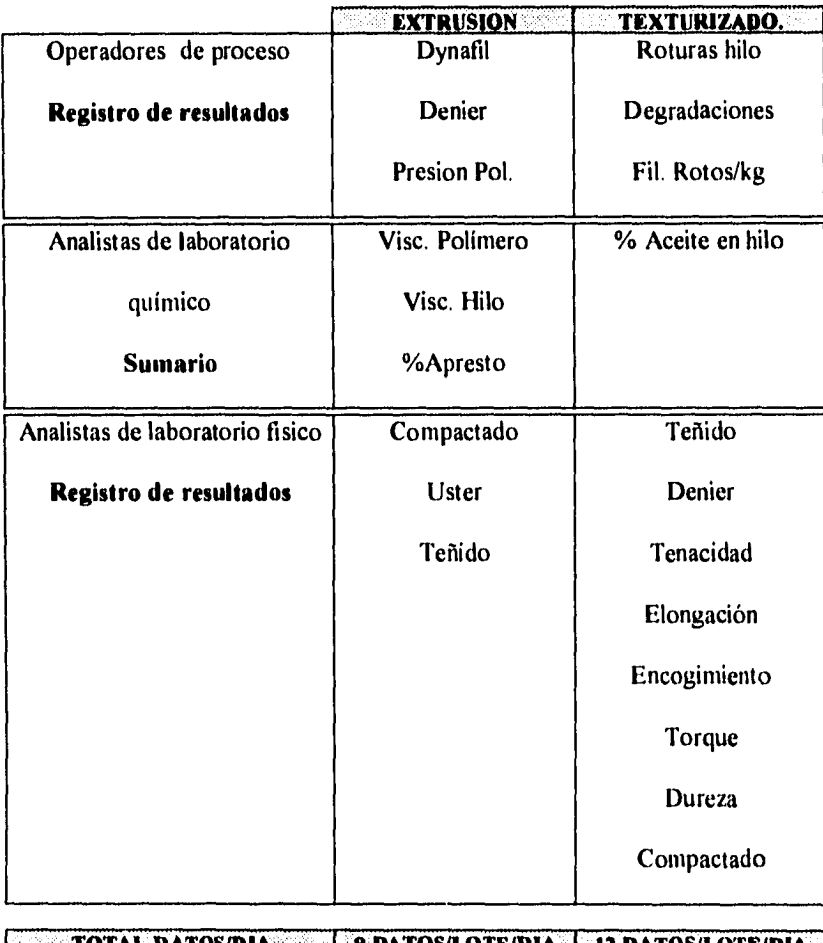

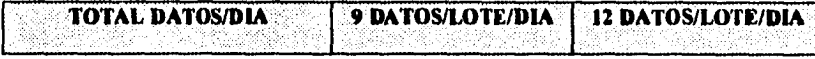

### **II) CAPTURA DE LA INFORMACION.**

#### **I) SUPERVISORES.**

**Entre** los datos que deben registrar en su reporte de turno se encuentran los datos que obtienen los operadores y los toman de los **registros de resultados** que se generaron en el turno.

#### **2) ANALISTAS DE LABORATORIOS:**

Los analistas del laboratorio químico anotan al final de su turno sus resultados en el sumario correspondiente de cada planta y los analistas del laboratorio fisico en sus formatos **registros de resultados.** 

#### **3) INGENIEROS DE CALIDAD.**

Para la aplicacion de todo el sistema integral *de* calidad se cuenta con 3 ingenieros del depto. de aseguramiento de calidad, que realizan una inspección de las condiciones del proceso y elaboran un reporte diario en el cual se deben agregar los datos capturados por los supervisores y analistas de los lotes que tienen asignados por cada proceso

 $\begin{array}{c} 1 \\ + \\ + \\ + \\ + \end{array}$ 

### **C) PROCESAMIENTO DE INFORMACION.**

Los tres reportes que elaboran los ingenieros de calidad se tornan como base para realizar una serie de manejos estadisticos y de control, estos son:

#### **TECNICO DE CALIDAD:**

1) Puntear gráficas de control / lote.

2) Elaborar certificados de calidad en función a fechas de producción bien establecidas que el depto. de distribución de producto le solicita cuando embarca producto a clientes.

#### **INGENIEROS DE CALIDAD:**

3) Deben obtener semanalmente un **parámetro llamado** *c.c.p..* (coeficiente de capacidad de proceso) por lote.

**4) Calculan límites de control** definitivos cuando se cuenta con 25 datos de cada parámetro para sustituir los tentativos.

#### **5) INVESTIGACIONES ESPECIALES.**

l.

Este último paso no es rutinario como los incisos anteriores, pero en ocasiones es necesario extraer información específica de una o varias características de productos para formar elementos *de* juicio en toma de decisiones como por ejemplo:

- \* Cambiar un lote a uno o varios clientes.
- \* Incrementos de capacidad de procesos.
- \* Desarrollos de un lote por otra ruta de producción.
- \* Comparar características entre lotes en grandes lapsos *de* tiempo.
- \* Como referencias cuando se realizan optimizaciones en uno o varios procesos..

Comparar las mismas características del producto entre varios lotes semejantes para definir canalizaciones en el mercado por situaciones especiales en control de inventarios.

\* Y otras situaciones singulares que dependen de los movimientos del entorno de nuestras operaciones.

Cada actividad que se realiza en este **procesamiento de información** tiene como punto de partida la información que se recopila de los reportes diarios de los ingenieros *de* calidad, y como se puede ver en la tabla 1, cada una de estas actividades es totalmente independiente una de otra, pero con los mismos datos.

Esto nos orilla **a** tener que capturar repetidas veces la misma información de los reportes diarios, con esto el trabajo de recopilar información para cada actividad se multiplica.

#### **3.2) IMPACTO DEL ACTUAL SISTEMA DE TRABAJO.**

El análisis de este impacto se basa en revisar detenidamente cada una de las actividades que componen **procesamiento de información.** 

#### **ACTIVIDADES DEL TECNICO.**

A esta persona se entregan los 3 reportes diarios que elaboran los ingenieros de calidad para realizar dos de sus actividades principales.

#### **1) GRAFICAS DE CONTROL:**

En forma aproximada operamos en el proceso de extrusión con 7 lotes / mes y en texturizado 18 lotes, lo cual nos lleva a generar diariamente los siguientes datos/dia para las gráficas de control.

De la tabla 1 tenemos que se grafican 8 datos/día/lote del proceso de extrusión y de la tabla 2 tenemos 8 datos/dia/lote para el proceso de texturizado.

Con esto tenemos los siguientes datos para trazar las gráficas.

Ver tablas I y 2.

Extrusión = 8 datos/día/lote \* 7 lotes = 56 datos/día Texturizado = 8 datos/día/lote \* 18 lotes = 144 datos/día

total =  $200$  datos/dia

 $\ddot{\phantom{0}}$ 

Esta actividad de tomar 200 datos/día de los reportes, y graficarlos absorbe bastante tiempo, en promedio hablamos de 2.5 horas/día en el mejor de los casos. Esto representa el 30% de su horario de 8 horas.

#### **2) CERTIFICADOS DE CALIDAD**

Como ya se mencionó el depto. de distribución de producto diariamente le pide un certificado de calidad de los lotes que envia a clientes, estos certificados como podemos ver en las tablas 1 y 2, constan de la siguiente cantidad de datos:

Proceso de extrusión = 5 datos/lote

Proceso de texturizado = 9 datos/lote

### **TABLA 1**

 $\bullet$ 

### **PROCESO DE EXTRUSION.**

 $\bullet$ 

En la siguiente tabla se marca con "X" los datos/día/lote que se toman para realizar las actividades de la captura de información y procesamiento de datos y el total de veces que se captura un mismo dato de cada parámetro en estos dos eventos en el proceso de extrusión.

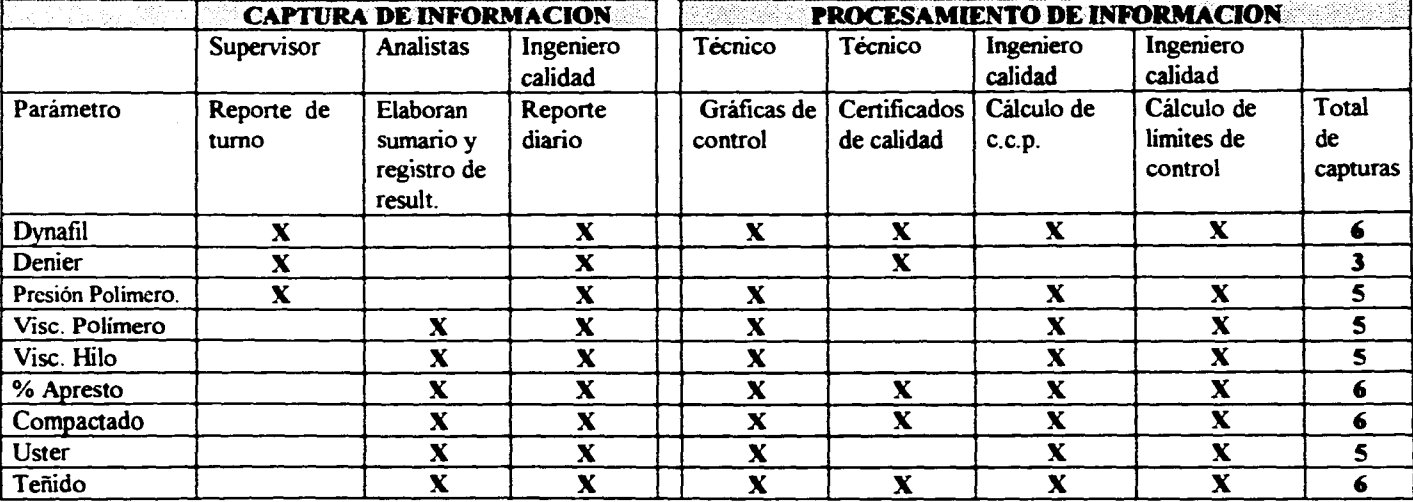

22

المتاريخ والمتعارف والمتارين والمساري

### **TABLA 2**

 $\bullet$ 

### **PROCESO DE TEXTURIZADO**

En la siguiente tabla se marca con "X" los datos/dia/lote que se toman para realizar las actividades de la captura de información y procesamiento de datos y el total de veces que se captura un mismo dato de cada parámetro en estos dos eventos en el proceso de texturizado.

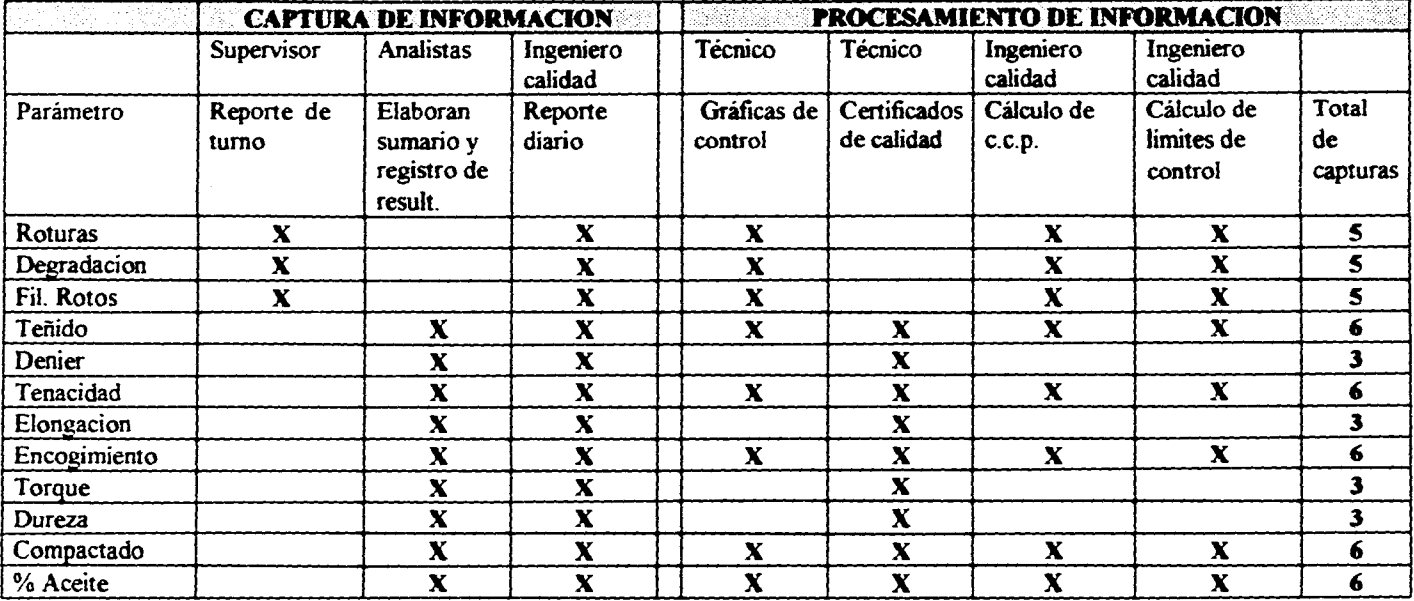

23

 $\mathcal{L}_{\mathcal{A}}$  is a subset of the set of the set of the set of the set of the set of  $\mathcal{A}$ 

Embarcamos diariamente en forma aproximada 4 lotes /día de extrusión y 11 lotes/día de texturizado. Por cada lote embarcado se *debe* generar un certificado con los datos correspondientes a la fecha en que fue elaborado el producto, (generalmente oscila entre 2 a 3 días ), el técnico es informando de estas fechas de los lotes que se van a enviar. Mediante los reportes diarios que le fueron entregados, busca los datos correspondientes a la fechas citadas, obtiene el promedio de cada característica y elabora los certificados de calidad correspondientes a ese día.

Nuevamente tiene que extraer la información que en otra ocasión había tomado de los reportes para elaborar sus gráficas.

Con esto tenemos:

Extrusión = 5 datos/lote  $*$  4 lotes/día  $*$  2 días = 40 datos

Texturizado = 9 datos/lote \*  $11$  lotes/día \* 2 días = 198 datos

total  $= 238$  datos.

**En el mejor de los casos 238 datos, es decir, cuando sólo debe buscar con 2 días de**  producción por cada lote para volver a buscar estos datos y elaborar los certificados se requiere aproximadamente de otras 2.5 horas más de su tiempo.

Con tan solo estas 2 actividades, se absorbe prácticamente el 60 % de su horario y no son las únicas actividades que debe realizar, puesto que también debe calificar gráficas, elaborar gráficas para lotes nuevos, organizar y archivar reportes, copias de certificados y una serie de otras actividades no menos importantes que forman parte de nuestro sistema integral de calidad.

La forma actual de trabajo que antes fue buena, ahora es insuficiente para mantener el ritmo de trabajo con el alto número de datos que se maneja actualmente y permanece con tendencia a incrementar.

#### **ACTIVIDADES DEL INGENIERO DE CALIDAD.**

#### **3) CALCULO DEL C.C.P.**

Este cálculo se aplica a los datos que tienen tratamientos de control, como son los que se llevan a las gráficas de control estadístico.

Su ecuación es la siguiente:

#### **c.c.p.--Ilimite de control-ADS(objetivo-promedio)/(3"desv.est.)**

**límite de control:** limite superior de control del parámetro.

**objetivo:** objetivo de control del parámetro

**promedio:** promedio de los valores del parámetro que están comprendidos en el

Ť.

intervalo de días en cuestión

**desv.est.:** desviación estándar de los valores del parámetro que están

comprendidos en el intervalo de días en cuestión.

**ABS:** función valor absoluto.

Para extrusión usamos = 8 datos/día/lote

Para texturizado usamos = 8 lote /día /lote

Con 7 lotes en extrusión y 18 en texturizado en promedio nos lleva a tener 200 datos/día, como ya se mencionó este tratamiento estadístico se realiza cada 7 días por lote, esto nos lleva a:

Extrusión= 8 datos/día/lote  $\overline{?}$  7 días  $\overline{?}$  7 lotes = 392 datos

Texturizado = 8 datos/día/lote \* 7 días \* 18 lotes =  $1008$  datos

Un total *de* 1400 datos que deben ser extraídos de los 21 reportes que se elaboraron en esos 7 días.

Esta labor de recopilar la información aunque es dividida entre 3 ingenieros de calidad es realmente titánica; el tiempo y esfuerzo que se invierten para obtener este el promedio y **la**  desviación estandár de cada parámetro dentro de los 7 días es realmente cansado y tedioso, ya que el obtener el c.c.p. es relamente sencillo aplicando su ecuación, lo fuerte de este trabajo es la obtención *de* los promedios y desviación estándar los datos.

Una vez mas se observa que la forma de manejar la información es realmente lenta y absorbe bastante recurso humano, independientemente del margen de error en la toma de datos que se realiza nuevamente de los reportes y el cálculo del promedio y desviación estándar.

#### **4) CALCULO DE LOS LIMITES DE CONTROL.**

÷.

Esta actividad en nada es menos pesada que la anterior pues se debe recopilar 25 capturas de cada parámetro que analizamos al lote cuando este se desarrolla y es un nuevo producto.

Por cada parámetro (denier,dynatil,etc) requerimos 25 capturas y el cálculo del promedio y rango *de* estos 25 datos por parámetro.

La ecuación para el cálculo de los limites de control es la siguiente:

Límite superior = Promedio +  $A2$  \* Rango

Limite inferior = Promedio -  $A2$  \* Rango

A2 : factor de ajuste estadístico.

Para el proceso *de* extrusión y texturizado utilizamos 8 parámetros para elaborar una gráfica *de* control, esto nos lleva a tener que recopilar:

25 Capturas/parámetro \* 8 parámetros = 200 capturas para un lote ya sea de extrusión o texturizado.

200 Capturas que se deben buscar en 25 reportes diarios, un trabajo bastante fuerte, además se debe calcular el promedio y rango de los 25 datos de cada uno de los parámetros,

#### **3.3) JUSTIFICACION DE UN SISTEMA DIFERENTE DE OPERACION.**

Estas 4 principales actividades y otras más que no se mencionan en este trabajo por ser ajenas al manejo y captura de datos como la revisión visual de especificaciones en los equipos de proceso, archivar registros de calidad, etc. son los elementos que se utilizan para operar el "control estadístico de proceso" dentro del sistema integral de calidad en forma confiable.

En forma global se requiere aproximadamente de 6 a 8 horas diarias para su actualización, y hasta después de este tiempo se puede hacer un diagnóstico total del proceso.

Este incremento aparente de la información absorbe una gran cantidad de recursos humanos, además de tiempo, y por consecuencia esta lentitud repercute en contar con un control estadístico de procesos que puede, en algunas ocasiones, proporcionar información si veraz pero no oportuna, y ponga en riesgo la calidad del producto en momentos en los cuales ocurra una desviación en el proceso y no sea detectada a tiempo para realizar una acción preventiva o correctiva.

Esto puede impactar negativamente en la competitividad de la planta y por consecuencia en lo más importante para una empresa hoy en día ... **DINERO.** 

Tal vez este análisis numérico suene un poco drástico pero es una situación que no dista mucho de la realidad en nuestra planta, además no se consideraron las labores *de* investigación mencionadas en el punto 5 del "procesamiento de información".

Otra deficiencia fuerte de este actual sistema de trabajo y muy importante de tomar en cuenta, es el riesgo de error por factor humano ya que como se aprecia interviene en todo el procesamiento de información y en realizar las múltiples capturas de los mismo datos en diferentes actividades.

Por esta razón, el contar con una forma nueva de trabajo apoyado en **sistemas** *de*  **computación** se visualiza sumamente atractivo para generar una solución a un problema que actualmente toma perfiles de caos en un sistema integral de calidad donde el orden es imperativo.

#### **3.4) ALTERNATIVA DE SOLUCION**

Para resolver este problema todo parece indicar que una base de datos sería una herramienta ideal y de bastante utilidad para manejar estos fuertes volúmenes de información, pues además de ordenar y manejar la información se pueden imprimir reportes, realizar consultas de la información de las bases en pantalla y/o impresas, procesar datos matemáticamente para obtener los estadísticos y poder crear archivos cun información específica necesaria para una investigación especial que pueden ser exportados a otras aplicaciones para su procesamiento y análisis como hojas de cálculo o especiales para elaborar gráficos.

29

 $\mathfrak{t}$ 

### **CAPITULO 4**

#### **BASES DE DATOS**

#### **4.1 ) INTRODUCCION.**

**En casi todas las actividades en las que nos desenvolvemos, utilizamos datos que de manera consciente o inconsciente procesamos para contar con información adecuada, oportuna y confiable.** 

**Como ejemplo se pueden mencionar: la agenda que consultamos para comunicarnos telefónicamente con un cliente o proveedor, la contabilidad de la empresa en la que asignemos cuentas en un catálogo y después registramos todos los movimientos contables con objeto de poder emitir los estados financieros a fin de mes; el control de inventarios, etc.** 

**En todos estos casos se requiere de la recolección, el almacenamiento y, posteriormente el tratamiento de la información con diferentes propósitos.** 

**Una colección organizada de información que guarda relaciones entre sí, se agrupa integrando conjuntos que sirven para diferentes propósitos segun los requirimientos e interés de quien los use, recibe el nombre de dase de datos.** 

**Con la introducción de los sistemas de cómputo se puede facilitar el resguardo y la organización de la información, un caso particular lo constituye el programa dbase IV que es un sistema para la administración de base de datos, el cual permite en poco tiempo y con esfuerzo pequeño lograr resultados bastante satisfactorios,por no decir excelentes.** 

#### 4.2 ) CONCEPTOS BÁSICOS.

Aunque es muy común el empleo inconsciente de bases de datos en nuestras actividades cotidianas, no lo es la forma como las usamos, pues siempre que consultamos una de ellas la información la encontramos en forma de tabla, la cual se compone de columnas y renglones donde se colocan los datos que la conforman. A cada renglón se le denomina **registro** y contiene información que puede ser de diferentes tipos de acuerdo con lo indicado por cada columna o **campo.** 

Una vez establecidos los componentes de una base de datos es importante mencionar que las bases de datos deben tener una estructura lógica y ordenada de tal forma que la información que contenga pueda asegurar un manejo sencillo, se localice rápidamente y favorezca su ágil consulta y actualización.

Con el uso de sistemas como el dbase **IV** se facilita tanto el registro de los datos como su presentación en reportes. El guardar datos es mas sencillo, pues en lugar de emplear tarjetas de inventarios, folders, cuadernos u hojas sueltas, basta con teclearlos en la computadora. Gracias a la gran capacidad de almacenamiento de los discos duros y *de* los disquetes, se puede grabar un alto volumen de información en relativamente pocos disquetes o en un disco duro.

La impresión de reportes es también sencilla, ya que se puede establecer con antelación su estructura y operaciones, para lograr obtener no solo listados de los datos sino reportes con información calculada a partir de los mismos.

Con el uso de dbase **IV** se abre la posibilidad de emplear los recursos cibernéticos lo cual con un mínimo de tiempo y esfuerzo, podríamos contar con la información requerida en forma ágil, oportuna y eficiente.

Se puede afirmar que cualquier actividad para el uso y manejo de una base *de* datos que se pueda realizar en forma manual es susceptible de computarizarse, evitanto así el fatigoso y tedioso trabajo de manterlo actualizado y en operación.

Además, con el dbase IV es posible tener un conjunto de diversas bases de datos y relacionarlas con el fin de compartir la información que poseen, esta es una importante capacidad, con ella se puede minimizar el volumen de datos requeridos y optimizar la eficiencia de las bases de datos.

Cuando un sistema de base de datos puede realizar estas tareas se dice que es una base *de*  datos relacional y se le denomina **sistema de administracion de bases de datos.** 

### **4.3) DISEÑO Y ESTRUCTURA DE UNA BASE DE DATOS.**

Para que una base de datos pueda responder eficientemente a los fines para los cuales fue creada resulta necesario que su diseño se haya derivado de una cuidadosa planeacion en la cual se haya previsto los datos que debe contener, las características *de* estos datos, las relaciones con otras bases de datos y el tipo *de* resultados que de ella se esperan.

Siguiendo un sencillo procedimiento de planeación se pueden señalar 3 fases en el diseño de una base de datos :

### **ETAPA 1.- DEFINICION DEL PROBLEMA A SOLUCIONAR Y ESTABLECIMIENTO DE LOS DATOS REQUERIDOS.**

Como en todo problema, al poder plantear claramente lo que se desea asi como los objetivos que se persiguen al desarrollar un base de datos se tiene una gran ventaja.

Una base de datos eficiente es aquella que solo mantiene la información que será de utilidad y no lo es la que guarda datos "por si acaso".

En una base de datos existen dos términos sumamente importantes : **dato y atributo.el dato** es el registro de una ocurrencia y es la información que forma parte de la base de datos, por su parte, los **atributos** se refieren al tipo de datos que conforman la base de datos,

#### **TIPOS DE DATOS :**

**Carácter :** Campos de caracteres que pueden almacenar cualquier carácter del código **ASII,** incluyendo letras, números, símbolos especiales y espacios en blanco. Este tipo de campo puede tener un tamaño máximo de 254 caracteres.

**Numérico :** Campos numéricos, su amplitud puede ser de 1 a 20. Este tipo de campo solamente acepta números fijos, ya sea que tenga punto decimal o sean enteros. Si el numero es negativo se puede indicar con el signo menos (-). No se permite el uso de comas o apóstrofos para separar a los múltiplos de 1000.

**Flotante :** Campo para números de punto flotante que se emplean en aplicaciones científicas, especialmemte con números que son o muy grandes o muy pequeños.

**Fecha :** Campo de fechas que como su nombre lo indica se emplea para guardar fechas. El formato normal es dd/mm/aa (dia/mes/año), pero se puede cambiar el formato a las necesidades del usuario.La amplitud *de* este campo es siempre de 8 caracteres.

**Lógicos :** Campos lógicos. Consisten en solo una letra que representan un valor cierto o falso. Las letras T o Y representan cierto y las letras F o N representan falso, pueden anotarse con mayúsculas o minúsculas.

Memo : Campo memorandum en el que el *dbase* IV permite guardar amplios párrafos de texto en archivos auxiliares con la extensión .DBT. El límite de caracteres que puede contener cada uno de estos dependen de la memoria disponible de la computadora.

#### **ETAPA 2.- REVISION DE LOS ATRIBUTOS.**

En este nivel del análisis conviene calcular el número de espacios que requiere cada uno de los atributos para almacenar el dato mas largo que se vaya a presentar, considerando que en cada espacio se puede anotar un caracter, letra, número, signo o espacio en blanco.

En el dbase IV se puede indicar la amplitud de cada uno de los campos del registro cuando se esta creando la base de datos. Si se define ese campo con un bajo número de caracteres seguramente se tendrán problemas al momento de capturar los datos; si por el contrario se especifica una amplitud demasiado o innecesariamente grande, se estará reservando ese espacio en los disquetes o disco duro aunque no se use.

#### **ETAPA 3.- DETERMINACION DEL PROCESO PARA GENERAR RESULTADOS.**

En esta tercera etapa se definen tanto los resultados esperados como la forma de llegar a ellos. En otras palabras se establecen los caminos que se seguirán para obtener que el programa genere los resultados esperados y cubra los objetivos establecidos en la etapa 1.
## **4.4) INDEXAR Y ORDENAR UNA BASE DE DATOS.**

Existen dos formas básicas *de* ordenar y clasificar los registros de una base de datos; ordenación e indexación.

Ordenar una base de datos consiste en la creación automática de un nuevo archivo de base de datos que contendrá los mismos registros que la base de datos original paro colocados segun el criterio especificado.

Indexar una base de datos consiste en la creación de una etiqueta de indice, la cual esta constituida por cada uno de los números de registros *de* la base de datos original colocandos en el orden según el criterio especificado.

El archivo creado mediante una ordenación no resulta útil si se realizan actualizaciones en la base de datos original ya que tendría que realizar una nueva ordenacion para cada actualización. Además, si la base de datos es muy grande puede resultar un inconveniente crear otra base de datos con el mismo tamaño.

El archivo creado mediante una indexación, se actualiza automáticamente para cada cambio **realizado en la base de datos.** 

Además, este archivo ocupa poco espacio ya que sólo contiene los números de los registros.

Una de las ventajas de utilizar etiquetas de indice es que en cualquier momento, y mediante una operacion sencilla, podemos activar una de ellas para obtener los registros ordenados por la clave que se hubiera señalado sin necesidad de cambiar de base de datos.

Si el archivo está indexado, es posible realizar búsquedas de registros muy rápidas. La búsqueda se realiza en el campo clave y se realiza de una forma literal, por lo que se debe escribir el dato buscado tal cual se introdujo, en los registros la localizacion del registro la realiza

buscando los caracteres introducidos de izquierda a derecha, si existen mas de un registro con el mismo dato en el campo, la búsqueda dará como resultado el primer registro que cumpla la condición indicada.

#### 4.5) RELACIONAR ARCHIVOS.

Es práctica común el evitar trabajar con archivos *de* bases cuya estructura sea muy amplia, por lo que en la práctica se trabaja con varios archivos de bases de datos simultanearnente relacionados entre si.

Para que dbase IV pueda ralacionar varios archivos de bases de datos,estos deben estar abiertos y cada archivo abierto necesita una área de trabajo.

Dbase dispone de 40 áreas de trabajo y en cada una *de* ellas puede abrir un archivo de dase de datos, por lo tanto, dbase IV puede tener hasta 40 archivos relacionados entre sí.

Cada una de las áreas de trabajo pueden ser nombradas de las siguientes formas:

- Números del 1 al 40
- Letras A,B,C... Con esta nomenclatura solo podrá abrir hasta 10 ( la I es la ultima letra disponible).
- Alias o sobrenombres dados a cada área. En caso de tener varias áreas abiertas será dificil que recuerde la base *de* datos activa en cada una. L a ventaja de un alias es que si se le ha asignado el nombre adecuado, nos hace recordar mejor la base de datos de cada área.

 $\bar{\mathrm{t}}$ ì

Para poder relacionar dos o más archivos de base de datos, estos deben estar abiertos y además deben tener un campo común. Este campo debe indentificar perfectamente a cada registro, es decir, no pueden existir más de un registro que contenga el mismo contenido en el campo clave. Los campos lógicos y numéricos no pueden ser utilizados para relacionar archivos es interesante que los archivos que se van a relacionar esten indexados por el campo común y que la etiqueta este activa, ya que de esta forma se gana velocidad en la relación de archivos.

 $\ddot{\phantom{0}}$ 

37

 $\mathbf{I}$ 

# **CAPITULO 5**

## **EL C.E.P. CON EL APOYO DE UNA RASE DE DATOS.**

Una vez establecida la problemática del actual sistema de captura y procesamiento de datos y una explicación del concepto de una base de datos y el dbase **IV** vale la pena esquematizar como se podría trabajar utilizando estas poderosas herramientas para el procesamiento de los datos.

A continuación se esquematiza tal como en el capitulo 3 la secuencia de actividades que se realizarian con el empleo de la base de datos.

### **S.1) PASO 1 ORIGEN DE LOS DATOS.**

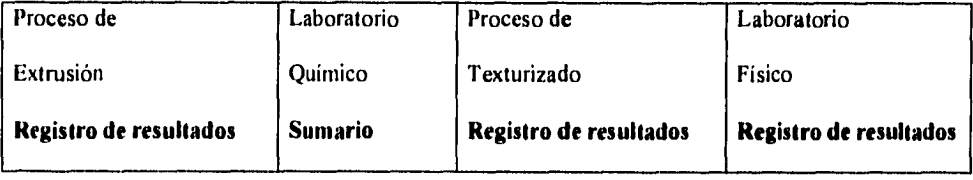

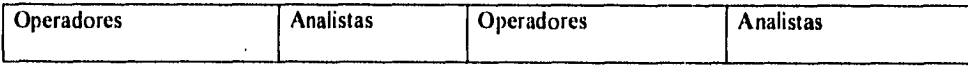

Este primer paso se conserva sin cambios pues es la fuente de nuestra información.

3S

#### **5.2) CAPTURA DE INFORMACION.**

Con la creación de una base de datos para cada proceso y con los **registros de resultados** *de* los procesos de extrusión , texturizado y laboratorio físico mas **el sumario** del laboratorio químico, el técnico que tenemos asignado sería el responsable de capturar los datos directamente a la base correspondiente, con lo cual las bases se actualizarían diariamente con esta captura y no hasta que los ingenieros del depto. de aseguramiento de calidad recopilan estos datos, elaboran sus reportes y los entregan al técnico para comenzar con el procesamiento de información.

El técnico realizaría esta captura como su primer actividad del día.

#### **5.3) PASO III PROCESAMIENTO DE INFORMACION**

## **A) GRAFICOS DE CONTROL:**

Cada base de datos generaria un reporte con la información actualizada de todos los datos de los parámetro analizados en cada proceso con un formato apropiado para ayudar al técnico en su tarea de elaborar gráficas de control.

Por otra parte, al contar con este reporte la sección del reporte diario de los ingenieros de calidad donde colocan los datos de los parámetros analizados en cada proceso seria eliminada, pues su finalidad de recopilar la información para el técnico queda cubierta.

### **II) CERTIFICADOS DE CALIDAD.**

Basándose en la capacidad de dbase IV para editar reportes con un diseño definido por el usuario, la tarea de recapturar información para que por otro medio se obtengan certificados se elimina totalmente automatizando esta actividad.

De las bases de datos se extraen las características *de* producto en base a un rango de fechas que define el depto. de distribución y estos datos se envian a impresión utilizando el tipo de reporte que con antelación fue definido.

En ningún momento se vuelve a capturar información.

#### **C) CALCULO DEL PARAMETRO C.C.P.**

Como ya se explicó para el cálculo de este estadístico se toman en cuenta todos los datos que se utilizan en las gráficas *de* control, la tarea de recapturar estos datos de los reportes que en esa semana se generaron y calcular el promedio y desviación estnándar resulta obsoleta.

La extracción de esta información de las bases de datos en función de las fechas deseadas por cada lote resulta una tarea fácil de hacer, con esta información y con la ayuda del dbase se puede programar el tratamiento matemático de los datos para obtener el promedio y desviación estnándar de cada parámetro y emitir un reporte con los resultados obtenidos.

La recaptura de datos,el manejo matemático para obtener los promedios y desviación estándar se elimina.

#### **D) CALCULO DE LIMITES DE CONTROL.**

Al igual que el cálculo del c.c.p. la extracción de información del lote en cuestión sería una tarea fácil, utilizando el mismo concepto del punto anterior, extraer información de las bases de datos en función a fechas deseadas y realizar igualmente con el dbase el cálculo de promedios y rangos necesarios para calcular los limites control.

#### **E) CASOS ESPECIALES.**

Como se mencionó en el capítulo 3 existen tareas que no siguen una rutina como los puntos mencionados. Sin embargo estan tareas son comunes en nuestras operaciones . En este caso la ayuda que brinda el contar con información organizada y recopilada en bases de datos definitivamente impacta en un ahorro importante de tiempo pues solamente con sencillas operaciones de dbase se puede obtener la información deseada con presentaciones de ella en pantalla o impresas.

Si no se contara con estas bases de datos se tendría que recurrir a una recopilación (recaptura) manual de información en reportes y gráficas que generalmente es una tarea en la cual se requiere de bastante tiempo y recurso humano para encontrar la información necesaria en una montaña de papeles.

Obviamente esta labor de operar las bases de datos para obtener la información requerida la tendrá que realizar una persona con conocimientos en dbase.

Este es un punto importante de tomar en cuenta al implementar el uso de bases de datos en la planta.

#### **S.4 ) NUEVO SISTEMA DE TRABAJO.**

Analizando este nuevo sistema de trabajo *solo existiría una captura única de datos, y el manejo de la información almacenada en las bases para diferentes fines,* 

El hecho *de* capturar repetidamente la misma información se elimina por completo pues esta labor se sustituye por la extracción de esa información de las bases de datos.

Cada proceso contaría con su propia base de datos y la labor *de* captura sería responsabilidad del técnico.Con la información en las bases de datos realizaría las siguientes actividades:

1) Extraer los datos necesarios para puntear sus gráficas de control.

II) Extraer los datos para elaborar e imprimir los certificados de calidad.

III) Extraer los datos necesarios para estadísticos de calidad que son el c.c.p. y límites de control. El programa estará diseñado para calcular promedios, desviación estándar y rangos e imprimir estos resultados.

# **CAPITULO 6**

# **DISEÑO Y ESTRUCTURA DE LAS RASES** *DE* **DATOS.**

## **6.1) DEFINIC1ON DEL PROBLEMA.**

Como solución a este problema de manejo y uso de información se plantea el contar con un programa en dbase IV que sea capaz de automatizar las siguientes actividades:

A) Elaborar un reporte con la información requerida para elaborar gráficas de control estadístico.

B) Elaborar "certificados de calidad" por lote.

C) Calcular promedios y desv. estándar por lote para calcular el c.c.p. *en* base a fechas que el usuario defina.

D) Calcular promedios y rangos por lote para calcular los limites de control, igualmente basado en fechas que el usuario defina.

E) Permita el acceso a las bases de datos para interactuar con ellas y obtener información específica que el usuario requiera.

Con lo anterior perseguimos los siguientes objetivos:

I) Agilizar el análisis estadístico del comportamiento de los procesos para así contar con informacion *de* calidad , veraz y oportuna.

2) Evitar la múltiple captura de los mismos datos para realizar diferentes actividades.

3) Optimizar el recurso humano

•t3

4) Disminuir el error humano en el manejo de información y/o el cálculo de parámetros estadísticos.

5) Desarrollar bases de datos para contar con información ordenada en una forma apropiada a nuestras necesidades, para su consulta, obtención de datos y manejo de información en actividades específicas demandadas por el usuario.

### **6.2)ESTABLECIMIENTO DE LOS DATOS REQUERIDOS.**

Para manejar toda la información que requiere el c.e.p. es necesario crear una base de datos por cada proceso y un catálogo de lotes que sirva para validar la información *de* cada lote que será almacenada en la correspondiente base.

La primera base contendrá los parámetros que se miden en el proceso de extrusión, estos son los que se indican en la tabla I del capítulo 3 , el número *de* lote correspondiente a estos datos y la fecha en la cual fueron analizados.

Los atributos de cada dato de los parámetros que se miden en este proceso se especifican en la siguiente tabla:

#### **TABLA 3**

#### **ATRIBUTOS DE LOS PARAMETROS QUE COMPONEN LA BASE DE DATOS DEL PROCESO DE**

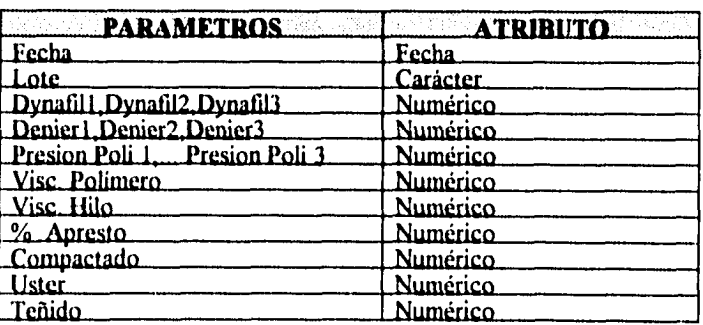

#### **EXTRUSION.**

Como se mencionó en el capítulo 3, se trabajan 3 turnos y en cada turno se analiza una vez los parámetros de dynafil,denier y presión de polímero en total se deben alimentar 3 datos por cada uno de estos parámetros:

Parámetros con índice  $1 =$  se obtienen en el 1er. Turno Parámetros con índice 2 = se obtienen en el 2o. Turno Parámetros con índice 3 = se obtienen en el 3er. Turno

Para fines estadísticos se maneja un promedio de los 3 datos/día y este resultado se utiliza para elaborar las graficas de control, certificados de calidad, promedios, desv. estándar y rangos de cada uno de estos parametros.

La segunda base contendrá los parámetros de la tabla 2 del capítulo 3 que se refieren al proceso de texturizado y al igual que la base de extrusión contendrá el número de lote correspondiente a estos y la fecha en la cual fueron analizados.

Sus atributos se muestran en la siguiente tabla.

## **TABLA 4**

## **ATRIBUTOS DE LOS PARÁMETROS QUE COMPONEN LA BASE DE DATOS DEL PROCESO DE**

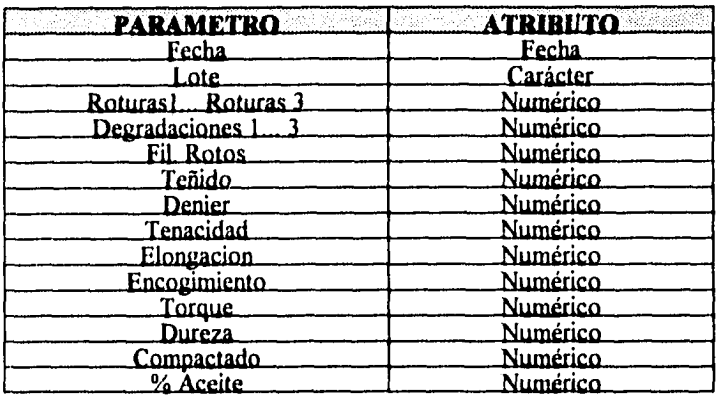

#### **TEXTURIZADO.**

Los paráetros roturas y degradaciones se analizan 1 vez/turno y al igual que el proceso de extrusión para fines estadísticos manejamos el promedio de los datos de cada parámetro.

Parámetros con indice  $1 =$  se obtienen en el 1 er. Turno

Parámetros con índice  $2 =$  se obtienen en el 20. Turno

Parámetros con indice 3 = se obtienen en el 3er. Turno

 $\alpha$ 

La tercera base de datos que sera un catálogo de lotes, contendrá los lotes que se elaboran en cada proceso y que en ese momento se encuentran trabajando; además del lote contendrá un campo donde se colocará su descripción.

#### **TABLA 5**

# **ATRIBUTOS DE LOS PARÁMETROS QUE COMPONEN LA BASE DE DATOS DEL CATALOGO DE LOTES.**

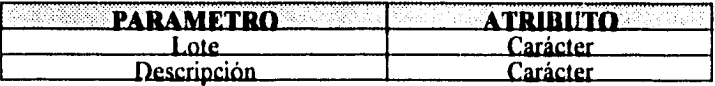

El parámetro "descripción" dará como su nombre lo indica, una descripción del lote que se está alimentando a la base de datos para utilizarlo como apoyo al capturista para que el valide la información que alimentará a la base.

## **6.3) REVISION DE LOS ATRIBUTOS.**

Cada dato requiere de una longitud bien definida dentro de la base de datos donde se colocará su valor, esta longitud esta compuesta por lo que se le llama " espacios " y se les llama así porque en ellos se puede anotar un caracter ya sea letra, número,signo o espacio en blanco que conforman a un dato.

En las bases de datos se deben especificar para los datos numéricos dos conceptos que componen a este tipo de dato.

**ancho:** se refiere a la cantidad total de espacios que se requieren para el número que se desea adicionar a la base, en este ancho se debe incluir un espacio para el punto decimal y signo si es que el número requiere que se defina.

**Decimales:** se refiere a los espacios a la derecha del punto decimal que se desea

manejar.

Por ejemplo para el caso de los datos del parámetro teñido, un valor normal puede ser

**- 0.37,** para este dato numérico se tienen.

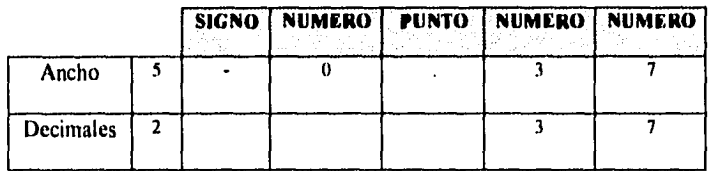

En las siguientes tablas se definen los espacios de cada dato de las 3 bases.

## **TABLA 6**

### **NUMERO DE ESPACIOS PARA LOS DATOS DE LA BASE DE DATOS DEL PROCESO DE**

### **EXTRUSION.**

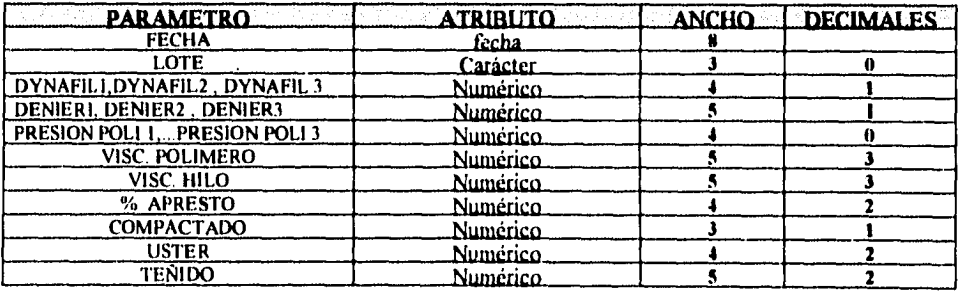

**4K** 

## **TABLA** 7

#### NUMERO DE ESPACIOS PARA LOS DATOS DE LA BASE DE DATOS DEL PROCESO DE

#### TEXTURIZADO

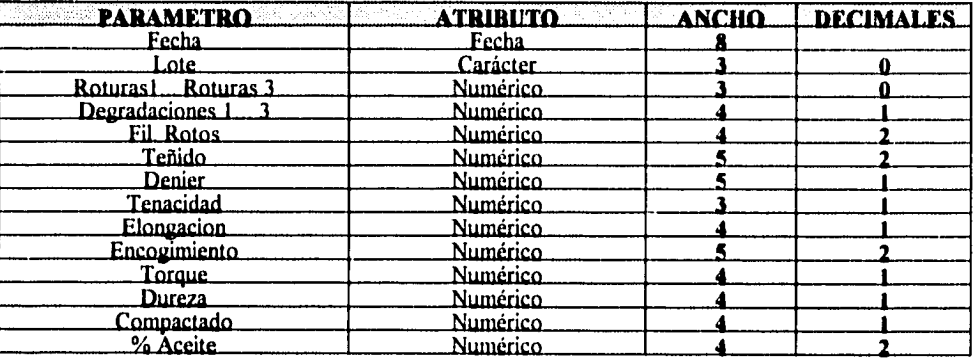

#### TABLAS

#### NUMERO DE ESPACIOS PARA LOS DATOS DE LA BASE DE DATOS DEL CATALOGO DE LOTES.

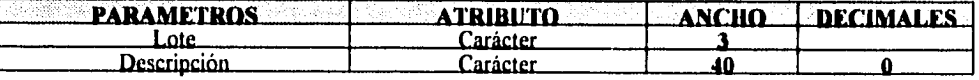

# **6.4) DETERMINACION DEL PROCESO PARA GENERAR RESULTADOS.**

El técnico que actualmente elabora las gráficas, tendrá la responsabilidad de recopilar de

los procesos y laboratorio químico los formatos **registro de resultados** y **sumario** para realizar

la captura de información a las bases correspondientes.

**El programa despliega un menú principal en el cual se presentará además de las opciones de captura de datos , el poder obtener reportes para elaborar gráficas de control,certificados de calidad y estadísticos para el cálculo de c.c.p. , límites de control y acceso directo al centro de control de dbase IV.** 

# **MENU PRINCIPAL.**

## **OPCIONES**

- **1. Captura de datos.**
- **2. Actualizar catálogo de lotes.**
- **3. Reporte para gráficas de control.**
- **4. Elabora certificados de calidad.**
- **5. Calcula parámetros para el c.c.p.**
- **6. Calcula parámetros para limites de control.**
- **7. Centro de control de dbase** IV
- **8. Salir.**

#### **OPCION I: CAPTURA DE DATOS.**

**Para evitar errores en la actualización de las bases de extrusión y texturizado estas se relacionan con la base "catalogo de lotes" para validar que el número de lote que desea alimentar se encuentre en el catálogo de lotes;si el lote no se encuentraa en el catálogo el programa impide la actualización de la base.** 

La relación entre estas bases se realiza a través del campo " lote "; para cada base se creará una etiqueta *de* índice utilizando este campo como criterio para ordenar la etiqueta en forma ascendente.

En esta opción se presenta el siguiente menú:

1) Actualizar base de datos del proceso de extrusión.

2) Actualizar base de datos del proceso de texturizado.

Al entrar a esta opción la base catálogo de lotes es la primera que se abre y da la opción al técnico *de* seleccionar la base de datos que requiere actualizar.

Opcion (I) o (2) : el programa abre la base de datos correspondiente y procede a la captura *de* información si el lote es válido, es decir , si se encuentra en el catálogo de lotes.

## **OPCION 2: ACTUALIZAR CATALOGO DE LOTES**

Aqui se presentan 3 nuevas opciones:

1) Dar *de* alta un lote .

2) Dar de baja un lote.

3) Imprimir catálogo de lotes.

Opcion (1) : Para dar de alta un lote se abrirá la base "catalogo de lotes"y procederá a la captura del nuevo registro que estará compuesto por el "lote" y la "descripcion" del mismo.

Opcion (2) : Para dar de baja un lote el programa, abre la base "catálogo de lotes" y pregunta por el número de registro al que corresponde el lote que desea borrar, este número se encuentra indicado en la barra de estado que está al pie de la pantalla, marcará el registro y al final de este proceso se efectuará la eliminación del mismo.

Opcion (3) : Imprime los registros actuales de esta base *de* datos.

### **OPCION 3: REPORTE DE GRAFICAS DE CONTROL.**

El programa pregunta el proceso del cual se desean los datos y la fecha a la cual se desea hacer referencia.

Las opciones que se presentan son las siguientes:

I) Reporte para gráficas de control proceso de extrusión.

2) Reporte para gráficas de control proceso de texturizado.

Opciones (I) y (2) : se pregunta dentro de cada opción la fecha de la cual se desea el reporte.

Como resultado de esta consulta se presentará en pantalla los siguientes datos y se mandan a imprimir con el siguiente formato automáticamente.

Para el proceso de extrusión:

 $\ddot{\phantom{a}}$ 

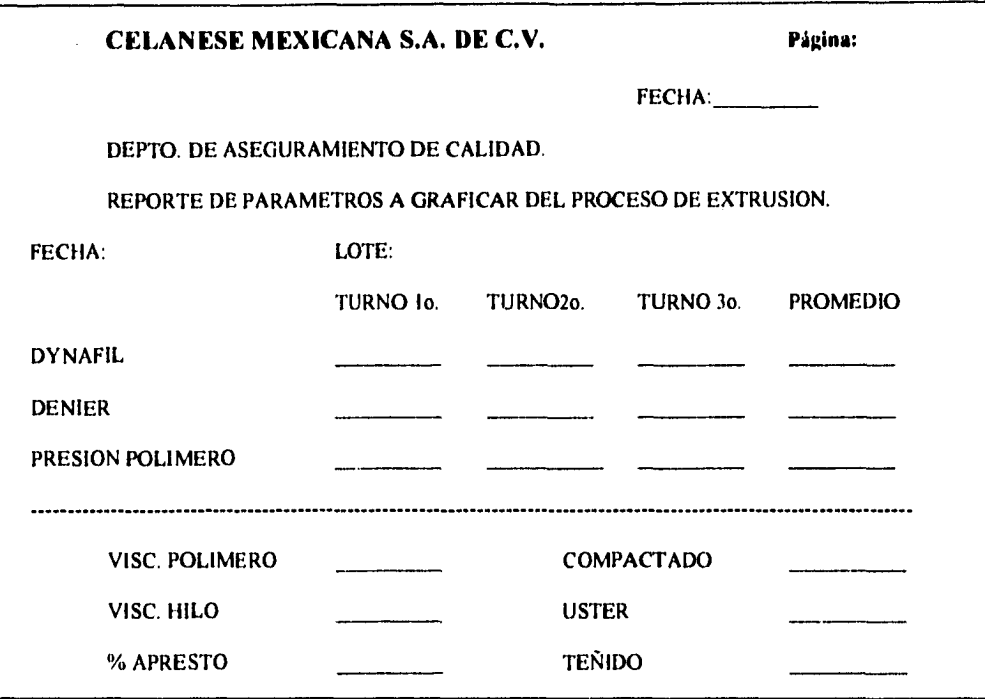

 $\ddot{\phantom{0}}$ 

 $\ddot{\phantom{0}}$ 

El parámetro dynafil,denier y presión polímero. Son un promedio de los datos que en ese día se obtuvieron.

Para el proceso de texturizado, el formato será semejante pero con la siguiente información.

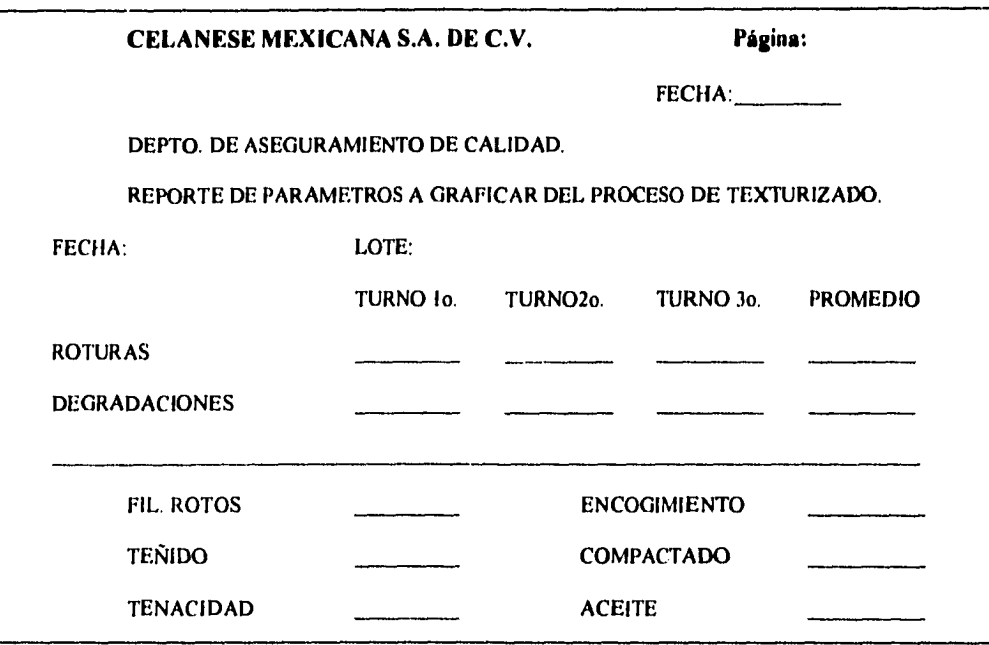

Los parámetros roturas y degradaciones también son un promedio de sus valores del día.

# **OPCION 4 . ELABORA CERTIFICADOS DE CALIDAD.**

El programa preguntará el proceso del cual se desan los datos y las fechas a las que se hará referencia:

I) Elaborar certificados del proceso de extrusión.

2) Elaborar certificados del proceso de texturizado.

Opción (1) : Selecciona la base de datos de extrusión y preguntará las fechas y el lote al que se desea hacer referencia.

Opcion (2) : Selecciona la base de datos de texturizado y preguntará las fechas y el lote al que se desea hacer referencia.

En la pantalla se presentará la siguiente información como respuesta al inciso (1) o (2) y se imprime con los siguientes formatos:

Para el proceso de extrusión. Opcion (1):

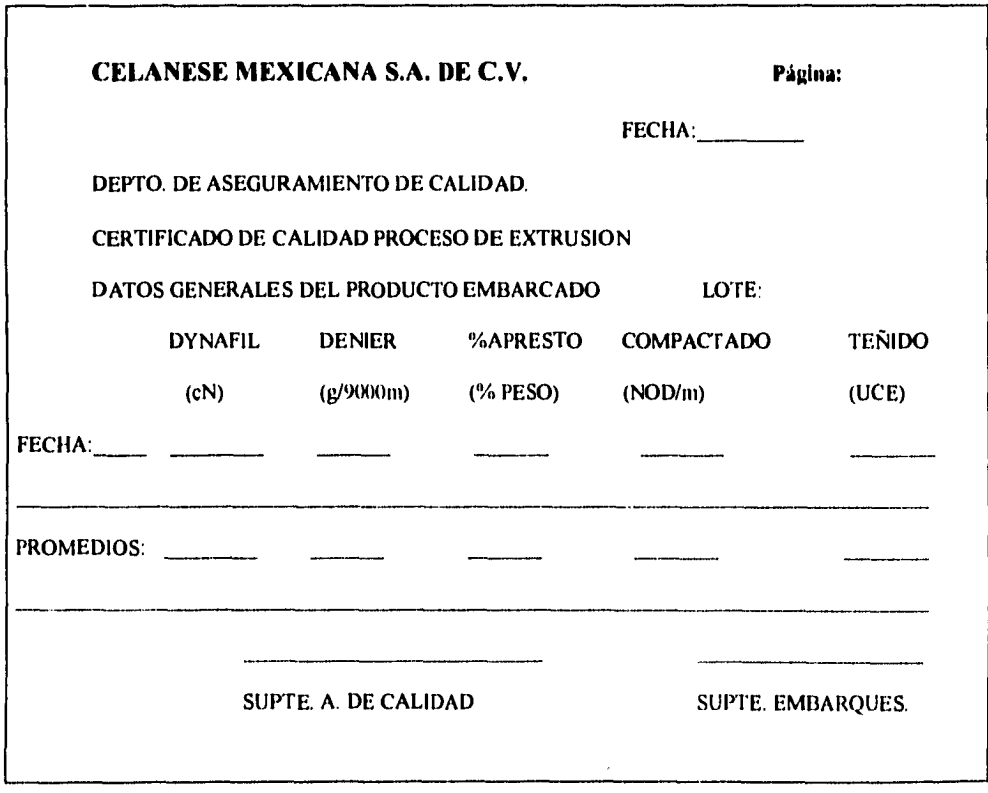

5S

Para el proceso de texturizado, opción (2) el formato es semejante con los siguientes datos:

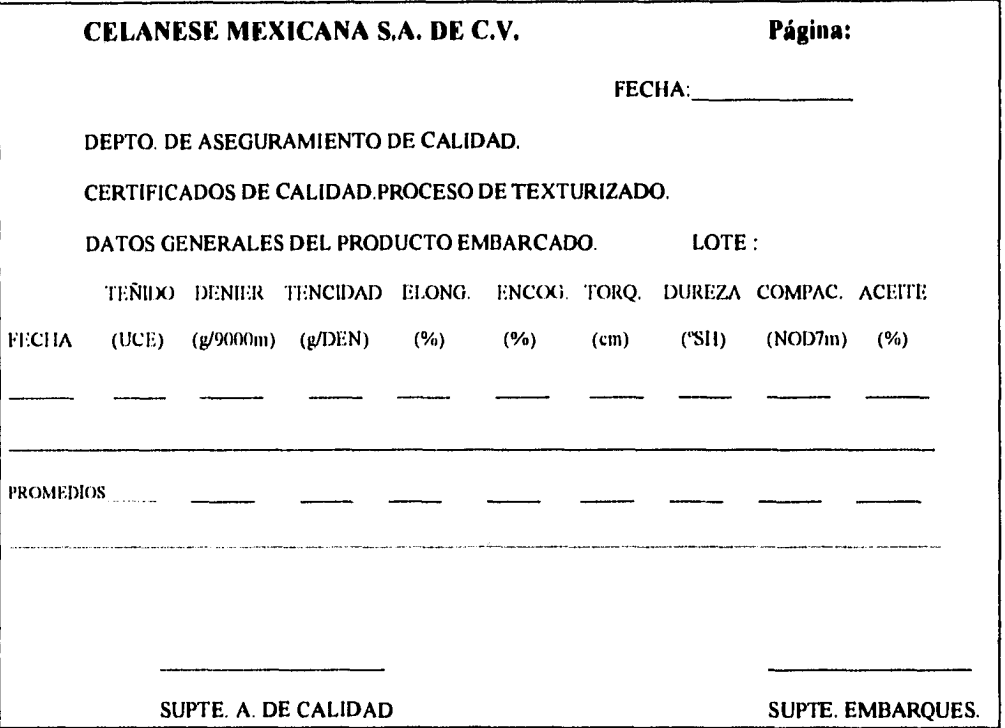

Los datos que aparecen en estos certificados serán promedios de los datos que se obtengan del intervalo de fechas a las que se hizo referencia.

# **OPCION 5 : CALCULA PARÁMETROS PARA EL C.C.P.**

El programa presenta las siguientes opciones:

I) Obtener promedios y desv. estnándar de parámetros de extrusión.

2) Obtener promedios y desv. estnándar de parámetros de texturizado.

Opción (1) y (2) : Selecciona la base de datos del proceso que se requiere,dentro de cada opción se preguntan el lote y sus correspondientes intervalos de fechas, realiza el cálculo del promedio y desviación estándar de cada parámetro y edita un reporte del lote que se haya calculado.

Los parámetros a los que se les calcula promedio y desviación estándar son como se mencionó en el capítulo 3 los mismos que se deben pasar a gráficas de control, estos son:

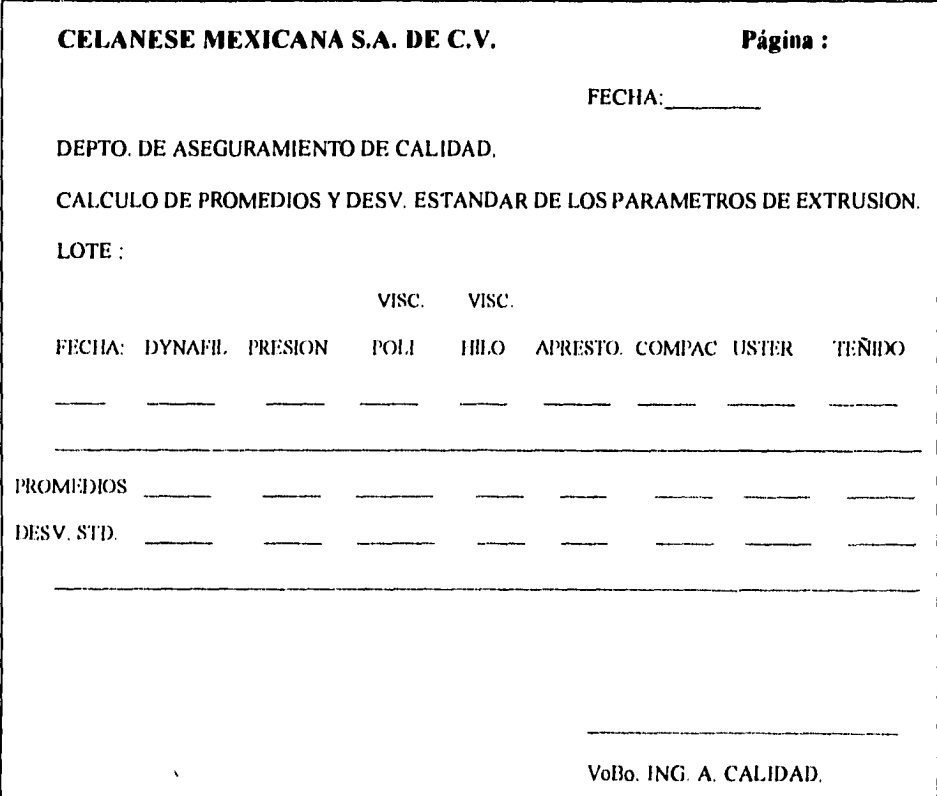

Para el proceso de texturizado el formato es semejante:

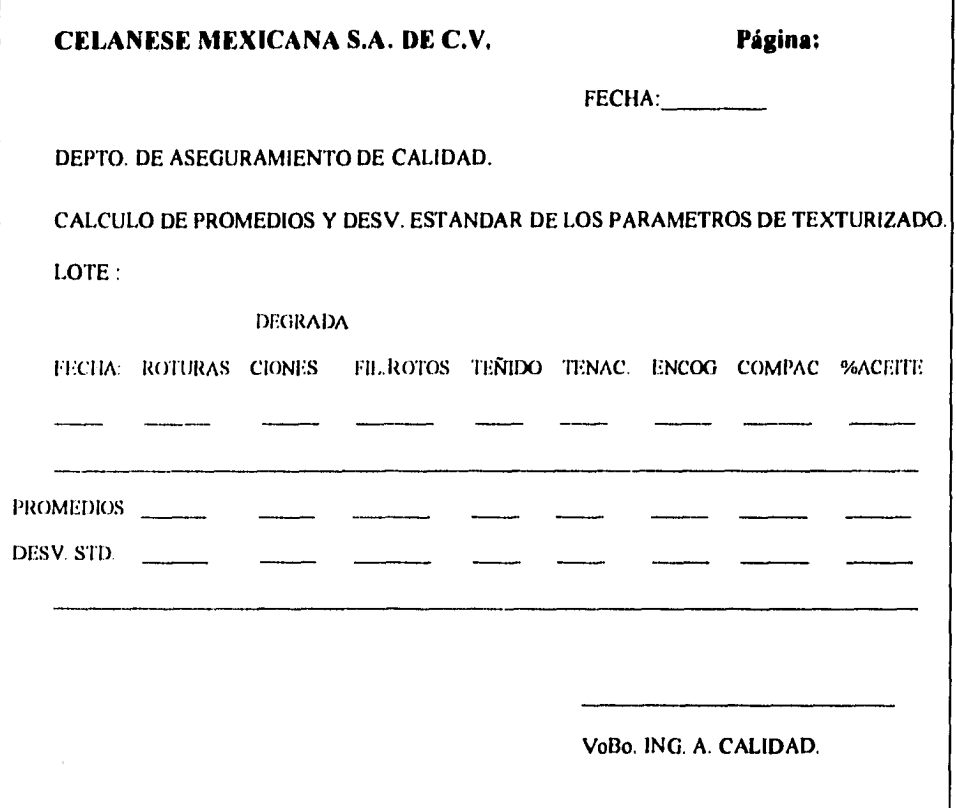

## **OPCION 6 : CALCULA PARAMATROS PARA LIMITES DE CONTROL**

El programa presenta las siguientes opciones:

 $\ddot{\phantom{a}}$ 

I) Parámetros para calcular limites del proceso de extrusión.

2) Parámetros para calcular límites del proceso de texturizado.

Opción ( I) y (2): Selecciona la base de datos del proceso al cual se hace referencia y el intervalo de fechas que se requieren para este cálculo.

Los parámetros que se requieren para el cálculo de los limites de control son los mismos que se utilizan para el cálculo del c.c.p. y que se !levan a gráficas de control, el programa calcula promedios y rangos de estos parámetros y edita un reporte con el siguiente formato:

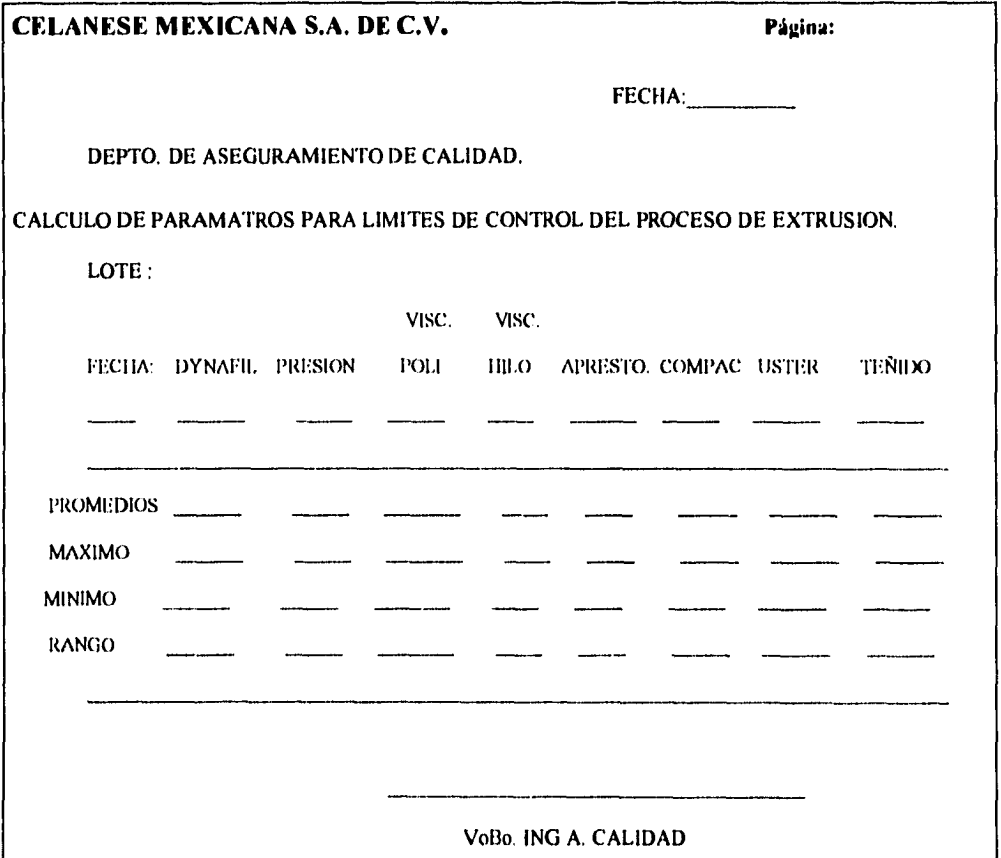

 $\ddot{\cdot}$ 

Para el proceso de texturizado:

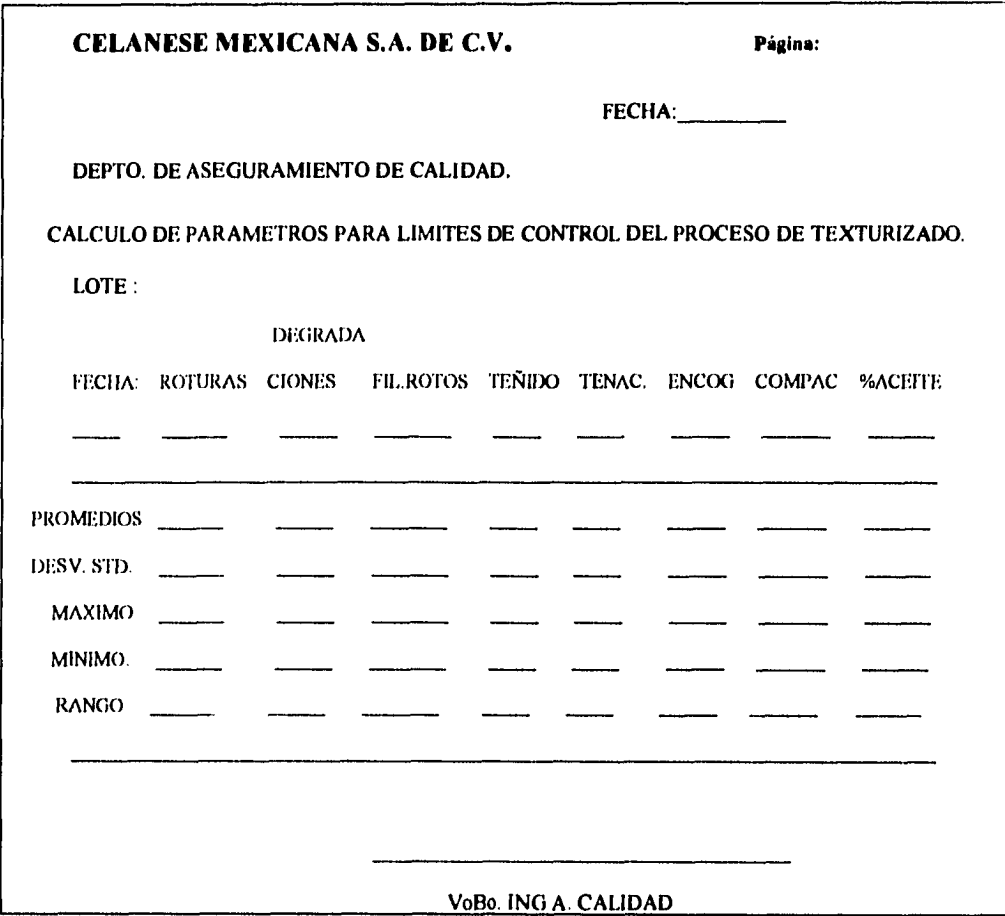

# **OPCION 7 : INFORMACION ESPECIFICA.**

Esta opción deja al usuario en el "•Centro de control de dbase IV" con el catálogo que contiene a las bases de datos del proceso de extrusión, texturizado y catálogo de lotes para que el usuario realice las consultas que requiera.

**Nota:** Como se mencionó *en* su oportunidad, la persona que interaccione con esta opción debera tener conocimientos de dbase IV.

# **OPCION 8 : SALIR.**

El programa deja al usuario en el centro de control *de* dbase IV.

,

# **CAPITULO 7**

# **DIAGRAMAS DE FLUJO.**

En este capítulo se presentan los diagramas de flujo que conforman el programa, comenzando por el Menú principal y a continuación cada una de sus opciones que requieren de un diagrama de flujo específico de sus actividades.

7.1) Menú principal.

 $\bullet$ 

- 7.2) Captura de datos.
- 7.3) Actualizar catalogo de lotes.
- 7.4) Reporte para gráficas de control.
- 7.5) Elabora certificados de calidad
- 7.6) Calcula parámetros para el c.c.p.
- 7.7) Calcula parámetros para límites de control.

Tomaremos los siguientes símbolos con que fueron elaborados los diagramas de flujo en forma convencional para este trabajo.

I)Indica el punto inicial o terminal de un diagrama

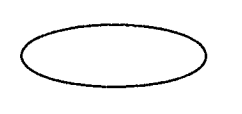

2) Entrada de información a través de teclado.

3) Proceso.Representa una función de proceso.

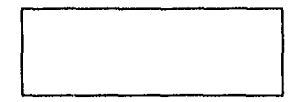

4) Decisión . Representa las operaciones que determinan alguna de las desviaciones alternas del flujo cuando se efectúa una aseveración.

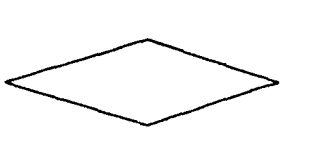

5) Documento impreso.

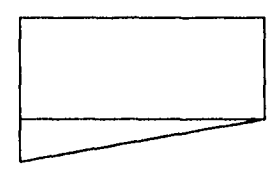

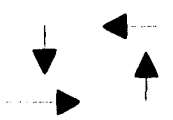

6) Dirección

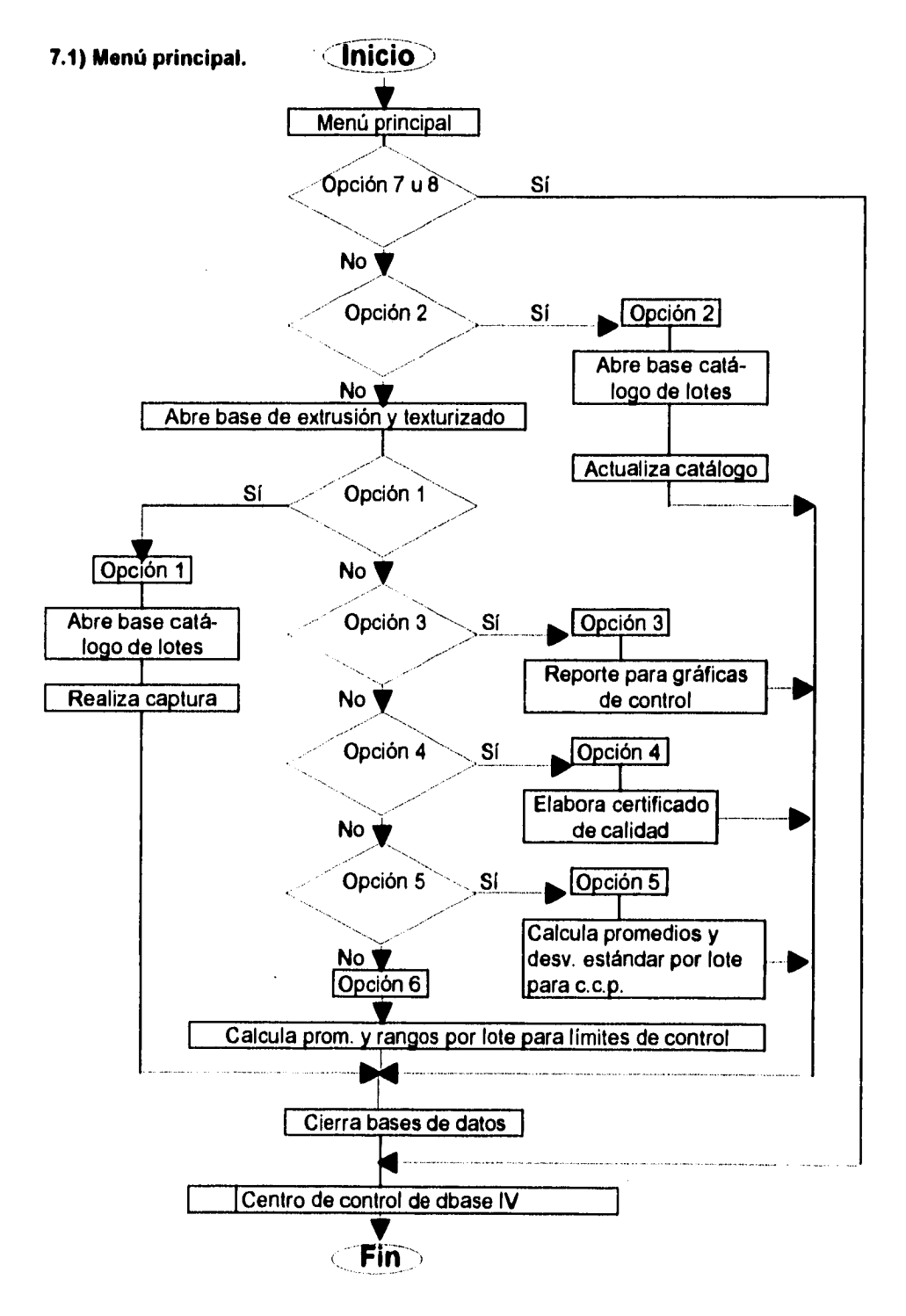

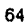

# **7.2) Captura de datos**

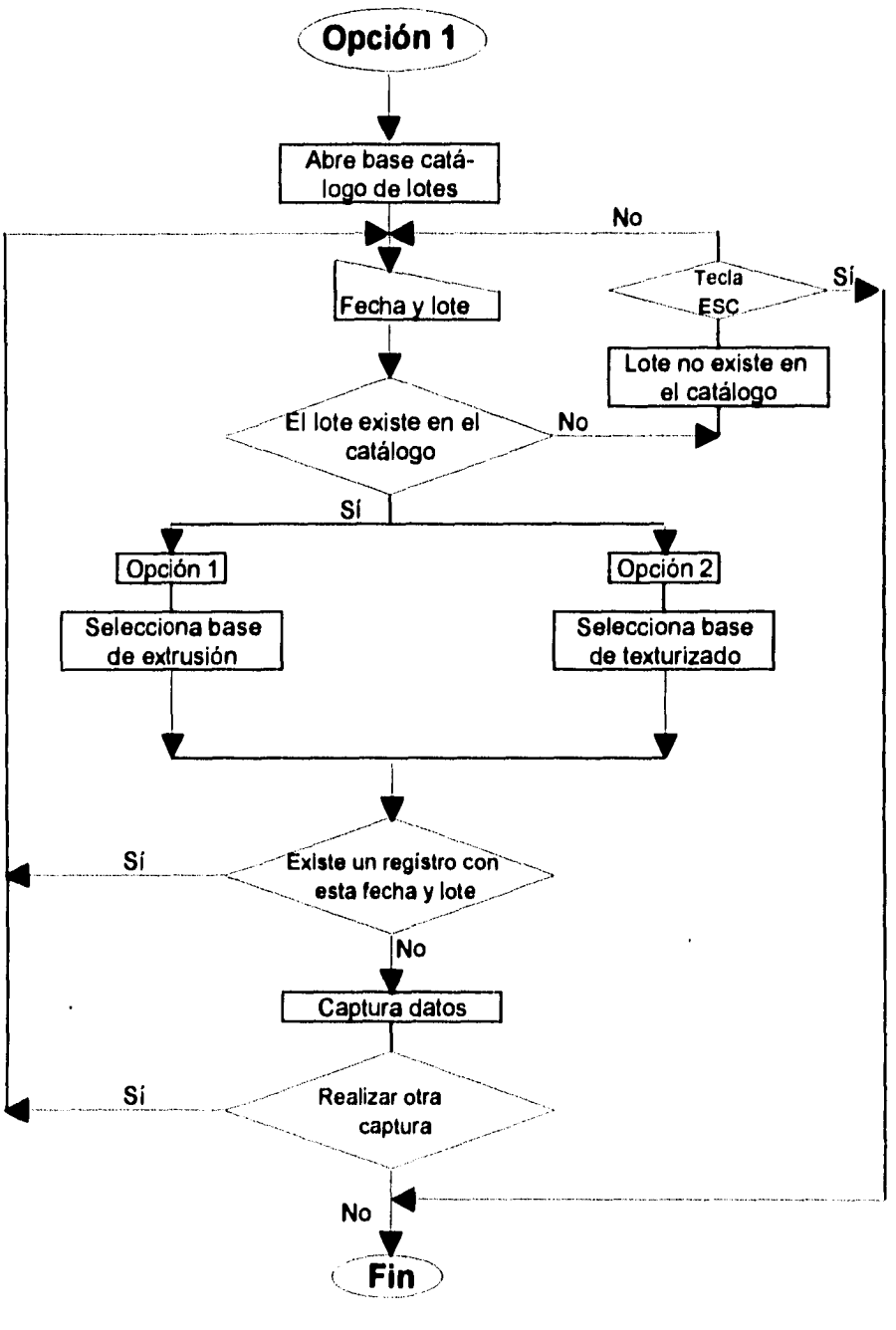

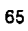

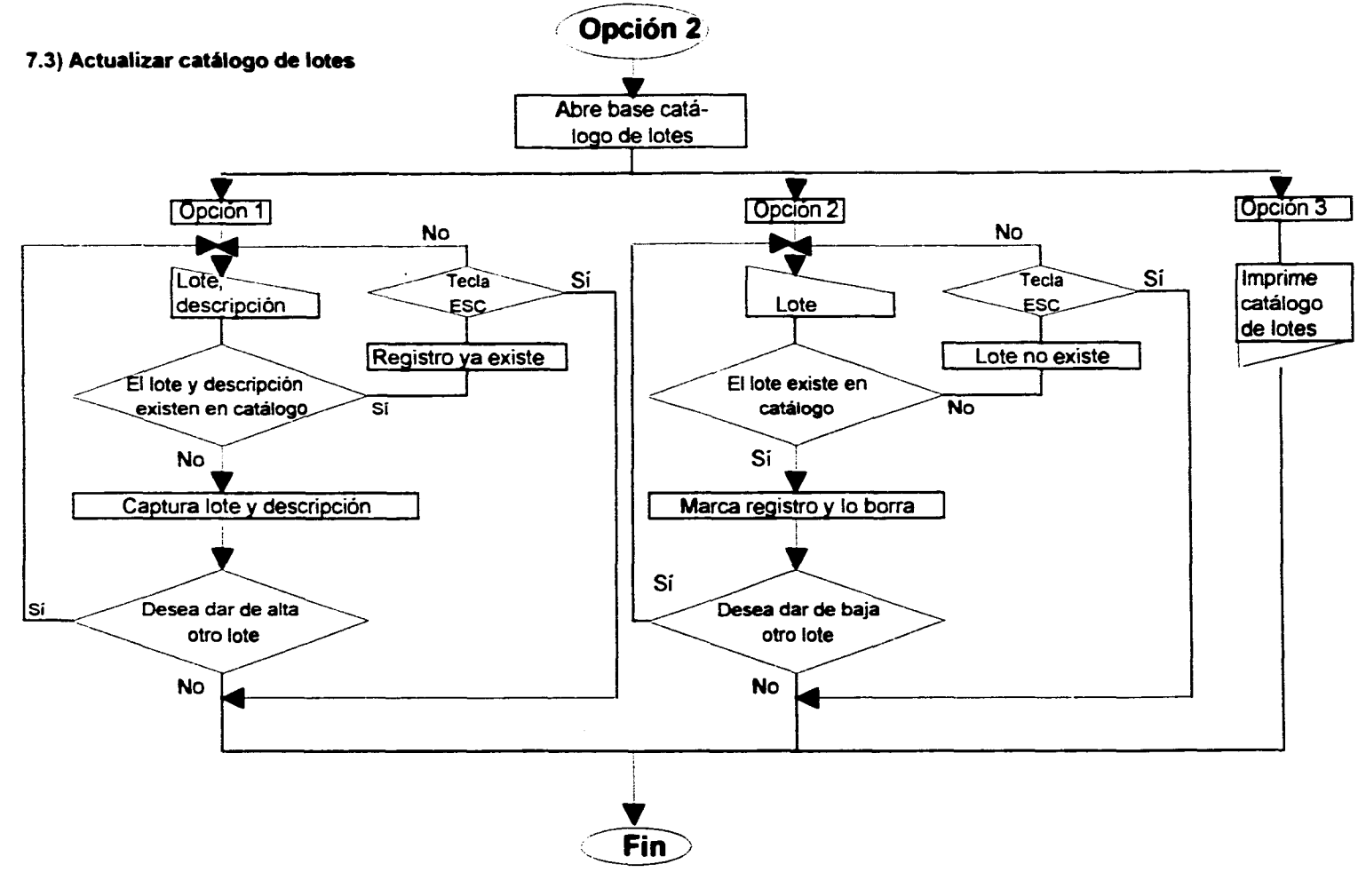

 $\sim$ 

66

 $\sim$  $\sim 10^{-1}$ 

# **7.4) Reporte para gráficas de control**

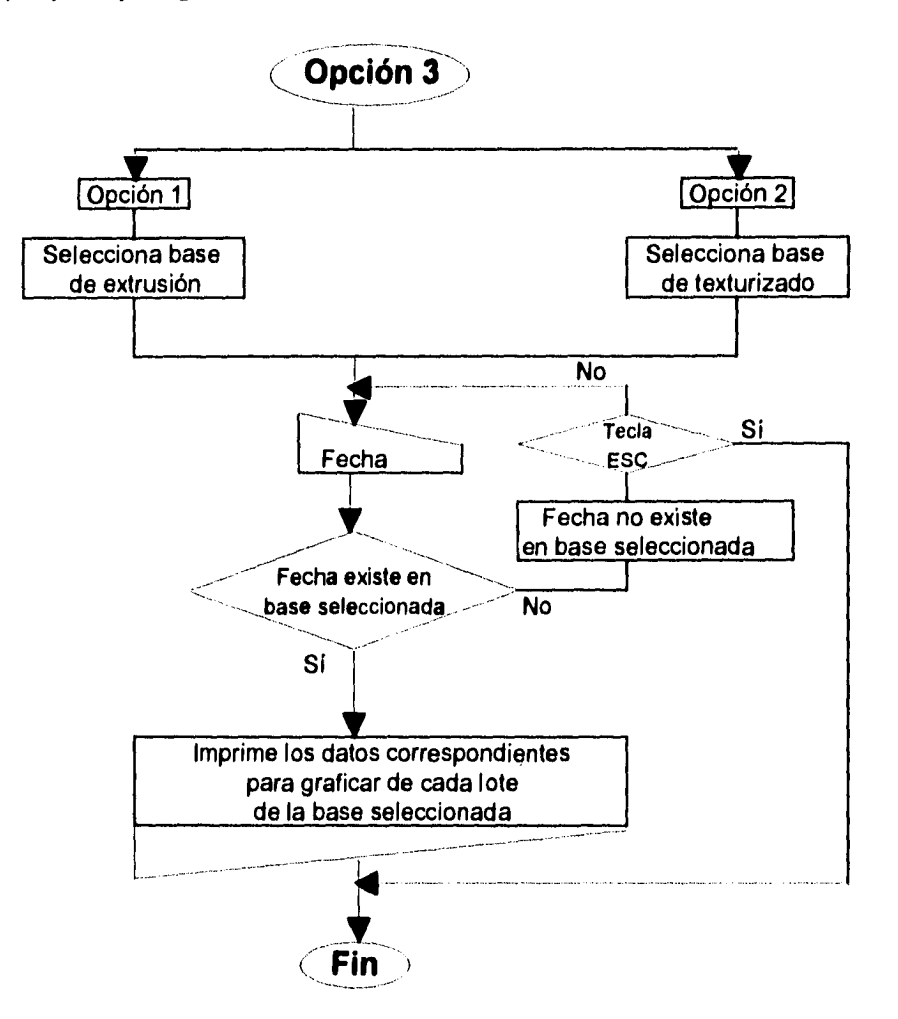

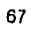

### **7.5) Elabora certificados de calidad**

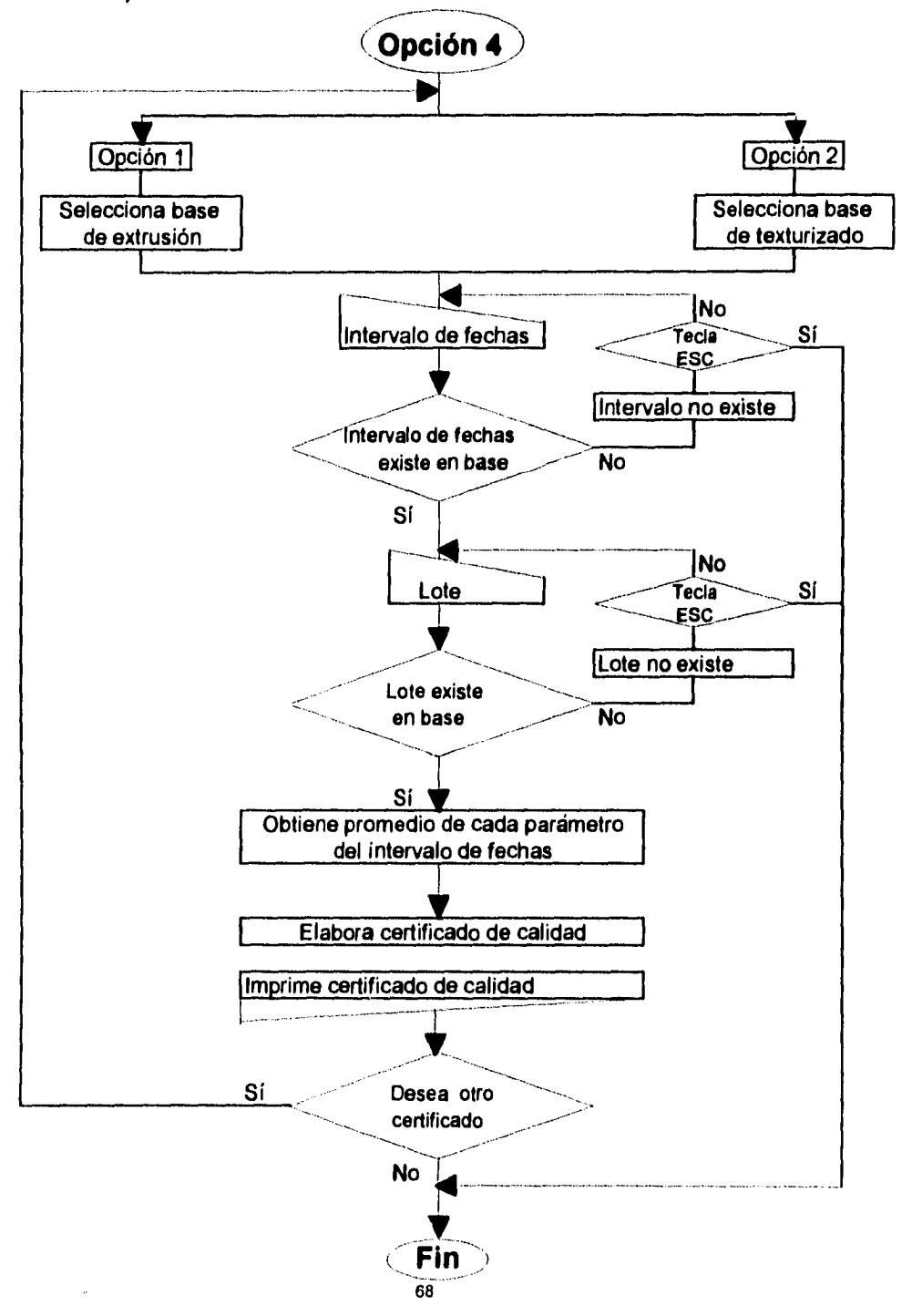

## **7.6) Calcula parámetros para c.c.p.**

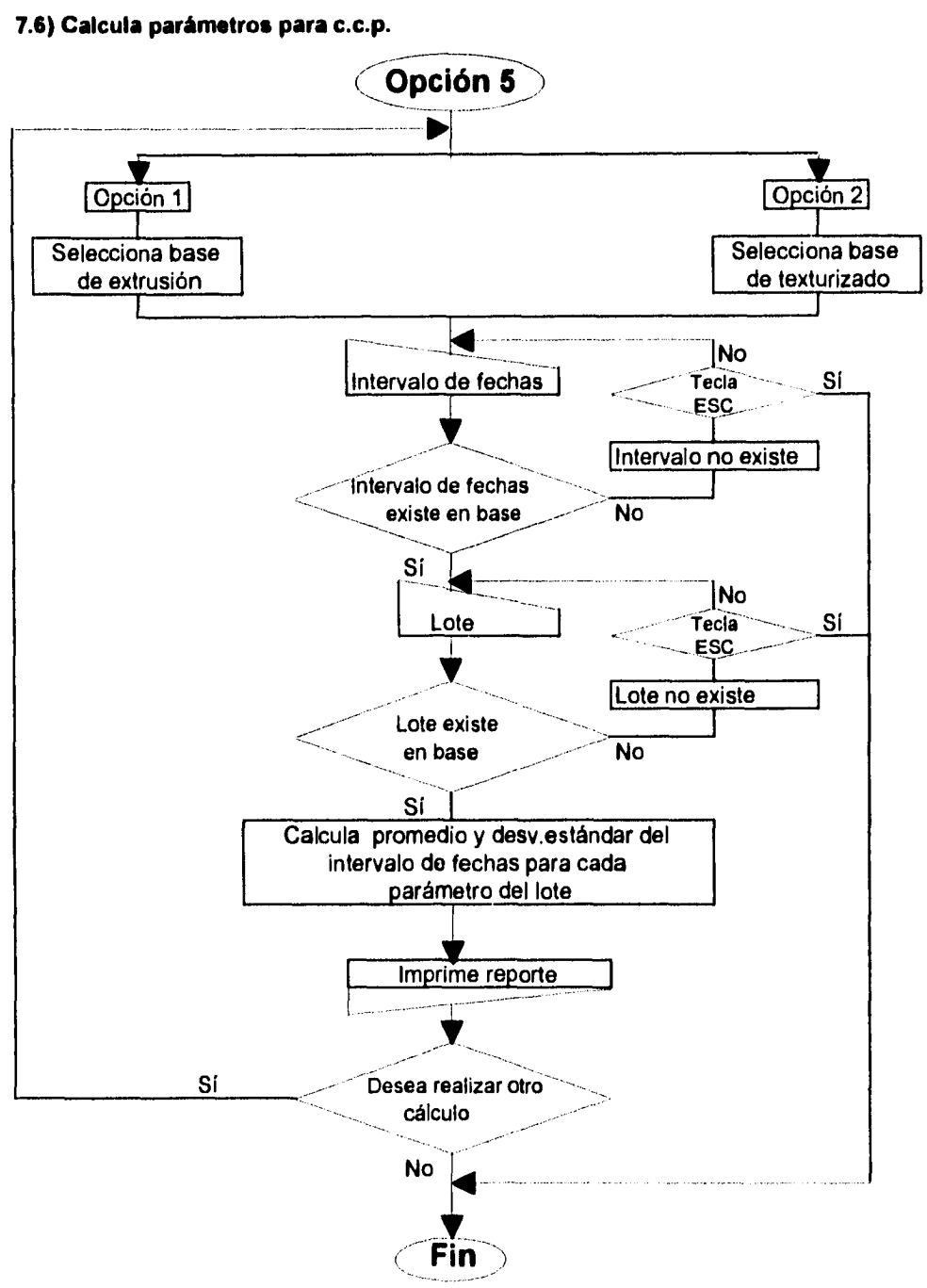

**7.7) Calcula parámetros para limites de control.** 

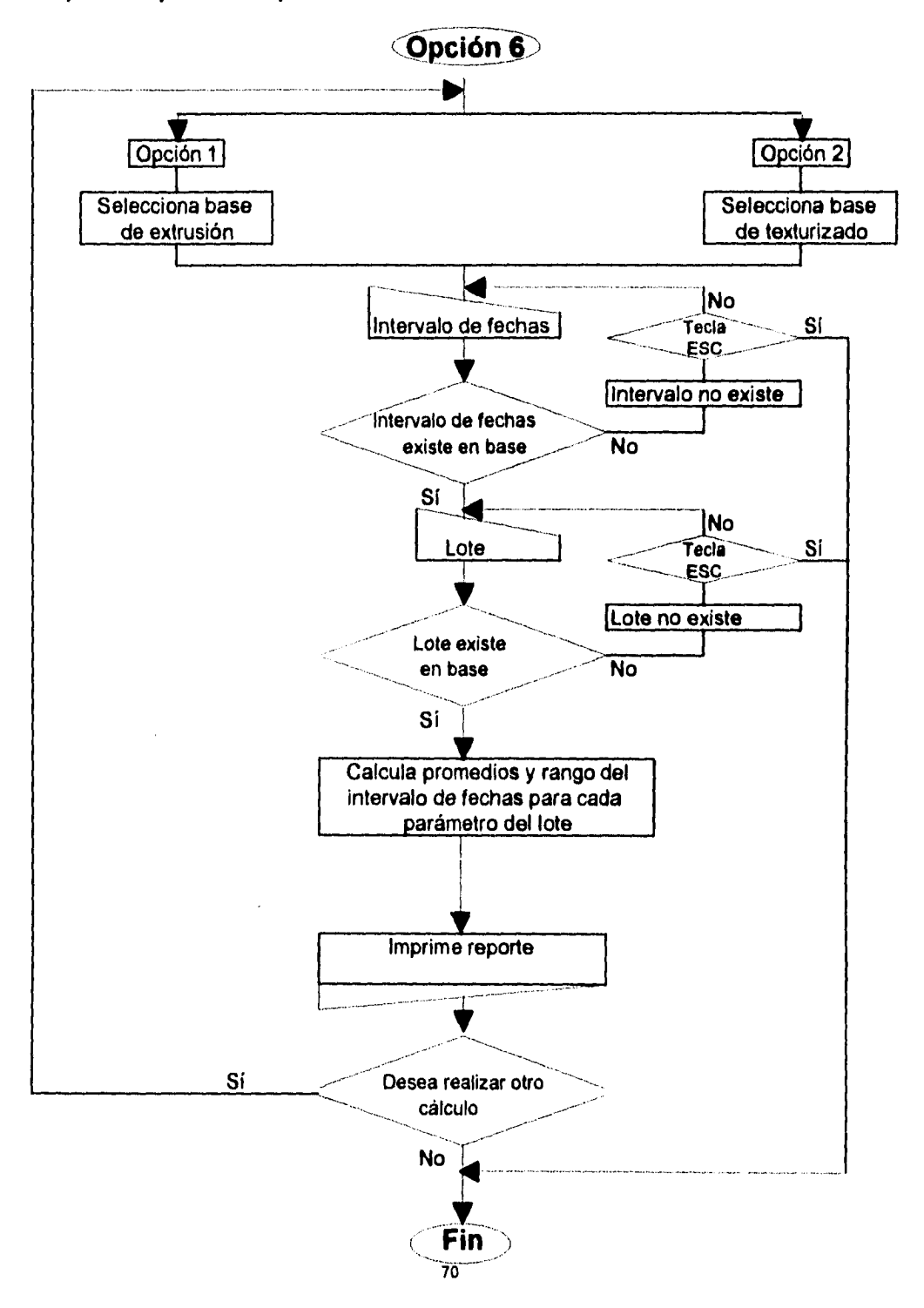
# **CAPITULO 8**

## **PROGRAMAS.**

### **8.1) Menú principal.**

Su estructura esta basada en presentar todas las opciones y según la elección deja al usuario en la actividad seleccionada. Para esto cada opción del programa es una subrutina controlada por la sentencia **DO** nombre subrutina del menú principal y su corrrespondiente PROCEDURE , RETURN al inicio y final de cada subrutina las cuales identificamos corno opciones que presenta el menú principal.

### **8.2) Captura de información.**

En esta opción se realacionan archivos, el archivo correspondiente al catálogo de lotes con uno de los archivos de los procesos de estrusión o texturizado para validar la existencia del lote en el catálogo y adicionar en la pantalla de captura de datos la descripción del lote que se desea alimentar a la base seleccionada como una ayuda al capturista de verificar que el lote que está alimentando sea el correcto.

Para realizar esta relación de archivos se utiliza el campo LOTE que es común a los tres archivos.

Como es necesario realizar búsquedas de registros dentro de los archivos para su actualización se elaboró una indexación para agilizar esta búsqueda. En el archivo del catálogo de lotes se indexó el campo LOTE y en los archivos de los procesos de extrusión y texturizado los campos FECHA y LOTE ; para realizar esta indexación en el campo fecha se transformó su atributo de fecha a carácter que es el tipo de atributo que tiene el campo LOTE, pues para realizar la indexación es necesario que los campos *que* componen e) criterio de indexación sean del mismo tipo.

### **8.3) Actualizar catálogo de lotes.**

La opción de dar de alta un lote es simplemente admitir registros al archivo del catálogo de lotes, previamente se realiza *una* búsqueda del lote que se desea dar de alta, **si** este ya se encuentra el programa impide la captura.

La opción de dar de baja un lote consiste en preguntar el lote que desea dar de baja lo busca en el archivo, si el lote se encuentra en el catálogo,en la barra de estado se presentara el número de registro al que corresponde dentro del archivo;se pide al usuario que introduzca este número;con esta información el registro se marca con la sentencia DELETE **RECORD** *número de registro y* en la siguiente línea del programa se borra del archivo con la sentencia PACK.

Al incio de esta subrutina se realiza una indexación del archivo tomando el campo LOTE como criterio de indexación en forma ascendente, pues para dar de alta o baja un lote es necesario buscar registros dentro del archivo. Con esta indexación se persige ganar tiempo en la

búsqueda de registros y además ayudará en la presentación impresa del contenido del catálogo ya que el listado de lotes que contiene la base sera presentado en forma ascendente en base al número de lote.

La última opción; el imprimir el contenido del catálogo de lotes se realiza con la instrucción REPORT **FORM REPOCATA TO** PRINT; que imprime un reporte con el formato elaborado en el archivo REPOCATA creado desde el Centro de control de dbase mediante el panel "Reports".

#### **8.4)Reporte para gráficas de control.**

En esta subrutina como en las siguientes,(puntos 8.5 a 8.7) los archivos de los procesos de extrusión y texturizado son indexados mediante los campos **FECHA** y LOTE para agilizar la búsqueda de registros dentro de ellos.

Al inicio de la subrutina se pide la base de datos de la cual se desea obtener el reporte de parámetros a graficar, una vez seleccionada la base se pide la fecha de la cual desea obtener el reporte, el programa valida que esta fecha se encuentre en la base, si la fecha se encuentra en la base el programa obtiene los datos a graficar mediante la sentencia SET FILTER TO en base a la fecha en cuestión. EL reporte lo obtiene imprimiendo el archivo REPPOY que contiene los parámetros del proceso de extrusión y se elaboró mediante el panal "Reports" del Centro de control de dbase con la instrucción REPORT FORM REPPOY **TO PRINT.** 

Para texturizado se imprime el reporte reptext también elaborado en el panel "Reports".

### **A.5) Elabora certificados de calidad.**

Al inicio *de* la subrutina se pide la base *de* datos de la cuál se desea obtener el certificado *de* calidad y el intervalo de fechas del cual constará, el programa busca estas fechas en la base seleccionada, si el intervalo de fechas se encuentra la base el programa pide a continuación el lote al cuál se hará referencia para elabora el reporte, imprime los parámatros correspondientes del intervalo de fechas citado y el promedio de cada uno de ellos; este cálculo del promedio se realiza mediente campos calculados.

El reporte que se imprime como resultado de esta subrutina también fue elaborado en el panal "Reports" del Centro de control, aqui es donde se declararon los campos calculados para obtener el promedio de cada parámetro dentro del intervalo de fechas.

### **84 )Cálculo de parámetros para c.c.p.**

Al inicio de la subrutina se pide la base de datos de la cuál se desea obtener los parámatros para el cálculo del c.c.p y el intervalo de fechas del cual constará, el programa busca estas fechas en la base seleccionada, si el intervalo de fechas se encuentra en la base, el programa pide a continuación el lote al cuál se hará referencia para elabora el reporte, imprime los parámatros correspondientes del intervalo de fechas citado , el promedio y la desviación estándar de cada uno de ellos; estos cálculos se realiza mediente campos calculados

El reporte que se imprime como resultado de esta subrutina también fue elaborado en el panal "Reports" del Centro de control, aquí es donde se declararon los campos calculados para obtener el promedio y la desviación estándar de cada parámetro dentro del intervalo de fechas.

### **8.7) Cálculo parámetros para límtes de control.**

Al inicio de la subrutina se pide la base de datos de la cuál se desea obtener los parámatros para el cálculo de los límites de control y el intervalo de fechas del cual constará, el programa busca estas fechas en la base seleccionada, si el intervalo de fechas se encuentra la base el programa pide a continuación el lote al cuál se hará referencia para elabora el reporte, imprime los parámatros correspondientes del intervalo de fechas citado y el promedio y el rango de cada uno de ellos; este cálculo del promedio y el rango también se realiza mediante campos calculados.

El reporte que se imprime como resultado de esta subrutina también fue elaborado en el panal "Reports" del Centro de control, aquí es donde se declararon los campos calculados para obtener el promedio y el rango de cada parámetro dentro del intervalo de fechas.

La búsqueda de datos en los intervalos de fechas seleccionadas en los puntos 8.5,8.6 y 8.7 se realiza mediante la sentencia SET **FILTER** y la impresión de los reportes que se elaboraron en el panel "Reports" se realiza mediante la sentencia **REPORT FORM** archivo TO **PRINT.** 

En el anexo I se presentan cada una de las subrutinas que componen el programa.

# **CAPITULO 9**

## **CONCLUSIONES.**

1) El uso de este programa evita la captura de los mismos datos en diferentes áreas para diferentes fines.

2) Con la automatización de tareas tales como calcular los promedios,la desviación estándar y el rango de los parámetros necesarios para calcular el c.c.p y límites de control a través de la consulta de las bases de datos, se reduce considerablemente la actual carga de trabajo y con esto se optimiza favorablemente las actividades del recurso humano.

3) Se incrementa la productividad del técnico que obtiene cetirtificados de calidad al poder emitirlos en forma semiautomática. El técnico solicita al sistema el reporte y este se calcula automáticamente liberandolo de efectuar personalmente la operación para la emisión del certificado.

4) El factor por error humano se minimiza considerablemente con el uso de estas tareas automatizadas.

5) El tiempo en el cual llega la información al técnico para puntear sus gráficas de control se reduce, ya que toma los datos directamente de los **registros de resultados** y **el sumario de** 

laboratorio, los alimenta a las bases correspondientes y obtiene los reportes que necesita para puntear sus gráficas,así pues, elimina el tiempo que es aproximadamente de 2.5 hrs. que requieren los ingenieros de calidad para elaborar sus reportes diarios y entregarlos personalmente al técnico.

**6)** El contar con información organizada en bases de datos permiten trabajar con gran fiexibildad en cuanto a obtener grandes volúmenes de información o información muy precisa se refiere, ya que se puede consultar toda la información de las bases en muy poco tiempo mediate el uso del panel "queris" del Centro de control del dbase sin necesidad de buscar la información deseada en los reportes diarios de los ingenieros de calidad y volver a capturar esta información nuevamente.

Además los archivos que contengan la información filtrada por el uso del panel "queris" se pueden convertir a archivos con extensión DBF y poder transferirlos a otras aplicaciones como hojas de cálculo o paquetes especiales para elaborar gráficos.

 $\ddot{\phantom{0}}$ 

# **BIBLIOCRAFIA.**

- 1. Paniagua Z. Abelardo. Uso y aplicaciones de dBASE IV. Harla México, 1991
- 2. García N.P. y Marinez V.J. dBASE IV Anaya Multimedia,1993
- 3. iones E.,Aplique dBASE I V,Mc Graw-Hill,México , I990
- 4. Date C.J., Introducción a los sistemas de bases de datos. Vol I, Addison-Wesley

Iberoamericana ,U.S.A., **1993** 

5. William W. Scherkenbach. La ruta Deming a la calidad y la productividad vías y

barreras, C.E.C.S.A., 1993

6. Acheson **J.** Duncan. Quality control and industrial statistics. Irwin, 1970

 $\frac{1}{2}$ 

 $\bar{z}$ 

# **ANEXO 1**

# **PROGRAMAS**

### **8.1)** Menú principal,

```
SET TALK OFF 
SET STATUS ON 
(2,10 SAY " MENU PRINCIPAL ."
@ 4,10 SAY " OPCIONES" 
@ 6,10 SAY "1. Cactura de datos."
@ 7,10 SAY "2. Actualizar catálogo de lotes." 
@ 8,10 SAY "3. Repone para gráficas de control." 
@ 9,10 SAY "4. Elabora certificado de calidad." 
10,10 SAY "5. Calcuta parámetros para el c.c.p." 
@ 11,10 SAY "6. Calcula parámetros para limites de control." 
@ 12,10 SAY "7. Centro de control de dbase IV." 
@ 13,10 SAY "8. SALIR." 
\overline{O}PC=0@ 16,10 SAY "SELECCIONE OPCION :" GET OPC PICTURE "9" 
READ 
IF OPC<1 .OR. OPC>8 
  CLEAR 
  (0.15,15 SAY "Elección fuera de rango.Rango valido de 1 a 8"
  WATT "Seleccione nuevamente. presione cualquier tecla." 
ENDIF 
IF OPC=7 ,OR. OPC=8 
  RETURN 
ENDIF 
IF OPC= I 
  DO OPCION1 
ENDIF 
IF OPC=2 
  DO OPCION2 
ENDIF 
1F OPC=3 
  DO OPCION3 
ENDIF 
IF OPC=4 
                                                   ESTA TESIS NO DEBE
ENDIF<br>IF OPC=5
                                                 SALIR DE LA BIBLIOTEGA
 DO OPCION5 
ENDIF 
IF OPC=6 
 DO OPCION6 
ENDIF 
RETURN
```
79

Â

Á.

8.2) Captura de información.

PROCEDURE OPCION1 SET TALK OFF **SET STATUS ON**  $OP=0$ @ 1,5 SAY "OPCION I : CAPTURA DE DATOS." @ 5,8 SAY "OPCIONES :" @ 8,8 SAY "1) Actualizar base de datos del proceso de extnision." (rl 10,8 SAY "2) Actualizar base de datos del proceso *de* texturizado." *(í* 15,15 SAY "ELIJA OPCION :" GET OP PICTURE "9" **READ** IF OP<I .0k. 01>>2 CLEAR @ 10,15 SAY "SELECCION FUERA DE RANGO." wArr "SELECCIONE. CORRECTAMENTE (I) 0 (2), VUELVA A COMENZAR.PRESIONE CUALQUIR TECLA," ENDIF SELECT "II" USE CATALOGO INDEX ON LOTE TAG CATALOGO.MDX SET INDEX TO CATALOGO. MDX  $IP$   $OP=1$ **CLEAR** SELECT "A" USE POY INDEX ON DTOS(FECIIA)+LOTE TAG POY.MDX SET INDEX TO POY.MDX DO WHILE .T. CLEAR @ 1,15 SAY "CAPTURA DE DATOS PARA EL PROCESO DE EXTRUSION." @ 3,24 SAY "FECHA" *(á)* 4,24 SAY "LOTE" @ 5,24 SAY "DYNAFILI" | 6,24 SAY "DYNAFIL2" @ 7,24 SAY "DYNAFIL3" @ 8,24 SAY "DENIER I " *@* 9,24 SAY "DENIER2" @ 10,24 SAY "DENIER3" @ 11,24 SAY "PRESION POLI!" (1 12,24 SAY "PRESION P01,12"  $@$  13,24 SAY "PRESION POLI3" @, 14,24 SAY "VISC POLÍMERO" @ 15,24 SAY "VISC HILO" *@* 16,24 SAY "APRESTO" (á/ 17,24 SAY "COMPACTADO" @ 18,24 SAY "USTER" @ 19,24 SAY "TENIDO" L\_FECIIA=DATE0 L LOTE=" " ({1)3,42 GET I. fecha  $@$  4,42 GET  $L$  lote PICTURE "XXX" VALID .NOT. ( $L$ <sub>L</sub>LOTE=" ") READ IF LASTKEY()=27 Exrr ENDIE SELECT "B" **SEEK L\_LOTE** IF FOUND() (a) 4,48 SAY DESCRIP

ł

ELSE @ 4,48 SAY "EL LOTE NO EXISTE" LOOP ENDIF SELECT "A" SEEK DTOS(L\_FECHA)+L\_LOTE L DYNAFILI =POY•>DYNAF11.1 L\_DYNAFIL2 =POY->DYNAFIL2 L\_DYNAFIL3 =POY->DYNAFIL3 1,\_DEMER I =POY->DENIER I L\_DENIER2 =POY->DENIER2 L\_DEN1ER3 =POY->DENIER3 L\_PREPOLI =POY->PREPOLI L\_PREPOL2 =POY->PREP01,2 L\_PREPOL3 =POY->PREPOL3 L:VP01.1 =POY->VPOLI I. V1111.0 =POY->V1111.0 L:APRESTO =POY->APRESTO I. COMPAC =POY->COMPAC 1.:LISTER =POY->USTER L TENIDO =POY->TENIDO  $@$  5,42 GET L\_DYNAFILI PICTURE "99.9" RANGE 75,90 @ 6,42 GET L\_DYNAFIL2 PICTURE "99.9" RANGE 75,90 @ 7,42 GET L\_DYNAFIL3 PICTURE "99.9" RANCIE 75,90 @ 8,42 GET 1. DENIER I PICTURE "999.9" RANCIE 123,270 @ 9,42 GET I. DENIER2 PICTURE "999.9" RANGE 123,270 10,42 GET L\_DENIER3 PICTURE "999.9" RANGE 123,270 @ 11,42 GET L\_PREPOL I PICTURE "9999" RANCIE 700,1500 @ 12,42 GET L\_PREPOL2 PICTURE "9999" RANGE 700,1500 @ 13,42 GET L\_PREPOL3 PICTURE "9999" RANGE 700,1500 @ 14,42 GET L\_VP0L1 PICTURE "9.999" RANCIE .620,.670 @ 15,42 GET L V1111,0 PICTURE "9.999" RANCIE .620,.670 @ 16,42 GET 1.\_APRESTO PICTURE "9.99" RANCIE .I8,.35  $@$  17,42 GET L\_COMPAC PICTURE "9.9" RANGE 3,15 @ 18,42 GET L\_USTER PICTURE "9.99" RANGE .10,.80 @ 19,42 GET L tenido PICTURE "99.99" RANGE -0.60,0.60 READ IF LASTKEY()=27 LOOP ENDIF SEEK DTOS(L\_FECIIA)+L\_LOTE IF .NOT. FOUND() APPEND BLANK ENDIF REPLACE FECHA WITH L\_FECHA<br>REPLACE LOTE WITH L\_LOTE WITH L LOTE REPLACE DYNAFILI WITH L\_DYNAFILI REPLACE DYNAFIL2 WITH L\_DYNAFIL2 REPLACE DYNAFIL3 WITH L\_DYNAFIL3<br>REPLACE DENIER1 WITH L\_DENIER1 REPLACE DENIER I WITH L\_DENIER I<br>REPLACE DENIER2 WITH L\_DENIER2 tEPLACE DENIER2 wrrn t. DENIER2 ZEPLACE DENIER3 – WITH L\_DENIER3 . REPLACE PREPOLI WITH L\_PREPOLI<br>REPLACE PREPOL2 WITH L\_PREPOL2 REPLACE PREPOL2 WITH L\_PREPOL2<br>REPLACE PREPOL3 WITH L\_PREPOL3 REPLACE PREPOL3 – WITH L<sup>T</sup>PREPOL3<br>REPLACE VPOLI – WITH LTPOLI REPLACE VPOLI – WITH L\_VPOLI REPLACE VIIILO — WITH L\_VHILO REPLACE APRESTO WITH L APRESTO<br>REPLACE COMPAC WITH L COMPAC REPLACE COMPAC REPLACE USTER WITH L\_USTER

**REPLACE TENIDO** WITH L TENIDO **ENDDO CLOSE ALL CLEAR RETURN ENDIF** \* CAPTURA DE DATOS PARA LA BASE DE TEXTURIZADO. IF  $OV=2$ SELECT "C" **USE TEXT** INDEX ON DTOS(FECHA)+LOTE TAG TEXT MDX SET INDEX TO TEXT MDX **DO WHILE T. CLEAR** @1,15 SAY "Actualizar base de datos del proceso de texturizado." @ 3,24 SAY "FECHA" @ 5,24 SAY "ROTURAS!"  $@6,24$  SAY "ROTURAS2" @ 7,24 SAY "ROTURAS3" @ 8,24 SAY "DEGRADACIONI"<br>@ 9,24 SAY "DEGRADACION2" @ 10.24 SAY "DEGRADACION3" @ 11,24 SAY "FIL. ROTOS" @ 12,24 SAY "TENIDO" @ 13,24 SAY "DENIER"<br>@ 13,24 SAY "DENIER"<br>@ 14,24 SAY "TENACIDAD" @ 15,24 SAY "ELONGACION" @ 16,24 SAY "ENCOGIMIENTO" @ 17,24 SAY "TORQUE" @ 18,24 SAY "DUREZA"<br>@ 19,24 SAY "COMPACTADO" @ 20,24 SAY "ACEITE" L\_FECHA=DATE() L\_LOTE="  $@3.42$  GET L fecha @ 4,42 GET L\_lote PICTURE "XXX" VALID .NOT. (I.\_LOTE=" ") **READ** IF LASTKEY()=27 **EXIT ENDIF** SELECT "B" **SEEK L LOTE** IF FOUND() @4,48 SAY DESCRIP **FLSE** @ 4,48 SAY "EL LOTE NO EXISTE" **LOOP ENDIF** SELECT "C" SEEK DTOS(L\_FECHA)+L\_LOTE L\_ROTURAL =TEXT->ROTURAI L. ROTURA2 =TEXT->ROTURA2 L\_ROTURA3 =TEXT->ROTURA3 L\_DEGRAI =TEXT->DEGRAI =TEXT->DEGRA2 L\_DEGRA2 L DEGRA3 =TEXT->DEGRA3 =TEXT->FILROTOS L FILROTOS

=TEXT->TENIDO L TENIDO =TEXT->DENIER L\_DENIER L TEN =TEXT->TEN L\_ELONGA =TEXT->ELONGA =TEXT->ENCOG L\_ENCOG **I. TOROUE** =TEXT>TORQUE L. DUREZA =TEXT->DUREZA L\_COMPAC =TEXT->COMPAC L ACEITE =TEXT>ACEITE @ 5,42 GET L\_ROTURA1 PICTURE "999" RANGE 0,216 @ 6,42 GET L. ROTURA2 PICTURE "999" RANGE 0,216 @ 7,42 GET L\_ROTURA3 PICTURE "999" RANGE 0,216 @ 8,42 GET L\_DEGRA1 PICTURE "99.9" RANGE 0,99<br>@ 9,42 GET L\_DEGRA1 PICTURE "99.9" RANGE 0,99 @ 10,42 GET L\_DEGRA3 PICTURE "99.9" RANGE 0.99 @ 11,42 GET L\_FILROTOS PICTURE "9.99" RANGE 0,5 @ 12,42 GET L\_TENIDO PICTURE "99.99" RANGE -1.0,1.0 @ 13,42 GET L\_DENIER PICTURE "999.9" RANGE 70,280<br>@ 14,42 GET L\_TEN PICTURE "9.9" RANGE 2,5 @ 15,42 GET L\_ELONGA PICTURE "99.9" RANGE 18,32 @ 16.42 GET L\_ENCOO PICTURE "99.99" RANGE 5.40 @ 17,42 GET L\_TORQUE PICTURE "99.9" RANGE 0,20 @ 18,42 GET L\_DUREZA PICTURE "99.9" RANGE 40,70<br>@ 19,42 GET L\_COMPAC PICTURE "99.9" RANGE 0,99 @ 20,42 GET L\_ACEITE PICTURE "9.99" RANGE 0,3 **READ** IF LASTKEY()=27 LOOP **ENDIF** SEEK DTOS(I.\_FECHA)+L\_LOTE IF .NOT. FOUND() **APPEND BLANK ENDIF** REPLACE FECHA WITH L\_FECHA WITH L LOTE **REPLACE LOTE** REPLACE ROTURAL WITH L ROTURAL **REPLACE ROTURA2** WITH L\_ROTURA2 **REPLACE ROTURA3** WITH L\_ROTURA3 REPLACE DEGRAT WITH L\_DEGRAI REPLACE DEGRA2 WITH L\_DEGRA2 REPLACE DEGRA3 WITH L\_DEGRA3 **REPLACE FILROTOS** WITH L\_FILROTOS WITH L\_TENIDO<br>WITH L\_DENIER REPLACE TENIDO REPLACE DENIER REPLACE TEN WITH L\_TEN REPLACE ELONGA WITH L\_ELONGA REPLACE ENCOG WITH L\_ENCOG WITH L\_TORQUE<br>WITH L\_DUREZA REPLACE TORQUE REPLACE DUREZA REPLACE COMPAC WITH L. COMPAC REPLACE ACEITE WITH L ACETTE **ENDDO CLOSE ALL CLEAR SET COLOR TO RETURN ENDIF RETURN** 

83.) Actualizar catálogo de lotes,

```
PROCEDURE OPCION2 
SET TALK OFF 
SET STATUS ON 
SELECT "B" 
USE CATALOGO 
INDEX ON LOTE TAG CATALOGO 
SET INDEX TO CATALOGO 
CLEAR 
OP=0@ 1,15 SAY "ACTUALIZAR CATALOGO DE LOTES." 
(0.4.8 SAY "Scieccione la actividad que desea."
(a(6,12 SAY "1) Dar de alta un lote."
(0.8, 12 SAY "2) Dar de baja un lote."
@ 10,12 SAY "3) Imprimir catálogo de lotes." 
@ 12,15 SAY " Seleccione opción :" GET OP PICTURE "9" 
READ 
1F OP<I .0R. OP>3 
 @ 14,15 SAY "Selección fuera de rango.Rango válido de 1 a 3." 
 WAIT "Presione cualquier tecla para continuar."
 RETURN 
ENDIF 
•
• OPCION 1) DAR DE ALTA UN LOTE 
                                                  I
1F OP=1 
DO WHILE .T. 
 CLEAR 
 4 2,5 SAY "Dar de alta un lote." 
 @ 7,5 SAY "LOTE:"
 (a) 9,5 SAY "DESCRIPCION:"
 @ 15,5 SAY "Para finalizar captura presione la tecla <ESC>" 
 L_LOTE=" " 
 L_DESCRIP=" 
 @ 7,20 GET L LOTE PICTURE "XXX" VALID .NOT. (L_LOTE=" ") 
 READ 
 SELECT "B" 
 SEEK L LOTE 
 IF FOUNDO 
   CLEAR 
   (ii? 7,15 SAY "Registro ya existente." 
   WAIT "Para continuar presione cualquier tecla"
   EXIT 
 ENDIF 
 IF LASTKEY()=27
   EXIT 
 ENDIF 
 @ 9,20 GET L_DESCRIP PICTURE "XXXXXXXXXXXXXXXXXXXXXXXXXXXXXXXXXXXXXXXX" 
 READ 
 APPEND BLANK
```

```
REPLACE LOTE WITH L_LOTE 
 REPLACE DESCRIP WITH L DESCRIP
ENDDO 
CLOSE ALL 
CLEAR 
RETURN 
ENDIF 
•
        • OPCION 2) DAR DE BAJA UN LOTE 
                                                  ł
•
IF OP=2 
DO WHILE .T. 
 CLEAR 
 @, 2,5 SAY "Dar de baja un lote." 
 @ 7,5 SAY "LOTE:" 
 @, 20,5 SAY "Para finalizar baja de lotes presione la tecla <ESC>" 
 L LOTE=" " 
 \langle \hat{q} \rangle 7,20 GET L_LOTE PICTURE "XXX" VALID .NOT. (L_LOTE=" ")
 READ
 SELECT "B" 
 SEEK L_LOTE
 IF NOT. FOUNDO
   CLEAR 
   @ 7,15 SAY "Lote no existente en el catalogo." 
   2
   WAIT "Para continuar presione cualquier tecla"
   EXIT 
 ENDIF 
 IF LASTKEY()=27
   EXIT 
 ENDIF 
 NR=0 
 @ 13,5 SAY "Tome el número de registro de este lote que esta indicado en" 
 (á; 14,5 SAY "en la barra de estado al pie de la pantalla." 
 @ 16,5 say "Número de registro a borrar :" GET NR PICTURE "9999" 
 READ 
 DELETE RECORD (NR) 
 PACK 
ENDDO 
CLOSE ALL 
CLEAR 
RETURN 
ENDIF 
•
• OPCION 3) IMPRIME CATALOGO DE LOTES. 
                                                      \mathbf{I}REPORT FORM REPOCATA TO PRINT 
CLOSE ALL 
CLEAR 
RETURN
```
### 8.4) Reporte para gráficos de control.

```
PROCEDURE OPCION3 
SET TALK OFF 
SET STATUS ON 
OP=0(aI 1,5 SAY "OPCION 3 : REPORTE DE GRAFICAS DE CONTROL." 
@ 5,8 SAY "OPCIONES :" 
(ñ! 8,8 SAY "1) Reporte para gráficas de control proceso de cxtrusion." 
\tilde{\omega} 10,8 SAY "2) Reporte para gráficas de control proceso de texturizado."
15,15 SAY "ELIJA OPCION :" GET OP PICTURE "9" 
READ 
IF OP<1 .OR. OP>2
 CLEAR 
 (0.10,15 SAY "SELECCION FUERA DE RANGO."
 WAIT "SELECCIONE CORRECTAMENTE (1) O (2), VUELVA A COMENZAR.PRESIONE CUALOUIR
TECLA." 
RETURN 
ENDIF 
             • OPCION 1) REPORTE PARA GRAFICAS DE CONTROL PROCESO DE EXTRUSION 1 
•
IF OP=1 
CLEAR 
SELECT "A" 
USE POY 
INDEX ON DTOS(FECHA)+LOTE TAG POY.MDX 
SET INDEX TO POY.MDX 
DO WHILE .T. 
 CLEAR 
 \langle \hat{a} \rangle 2,10 SAY "Indique la fecha de la cual desea el reporte de"
  4.10 SAY "parámetros a graficar del proceso de extrusión." 
  @ 10,24 SAY "FECHA :" 
  @ 15,24 SAY "PARA FINALIZAR CONSULTA PRESIONE LA TECLA <ESC>" 
  L FECHA=DATE()
  @ 10,34 GET L_fecha
  READ 
  IF LASTKEY()=27
   EXIT 
  ENDIF 
  SELECT "A" 
  SEEK DTOS(L FECHA) 
 lF FOUND() 
   SET FILTER TO FECHA = L_FECHA
   GO TOP 
   REPORT FORM REPPOY TO PRINT 
   ENDIF 
ENDDO 
CLOSE ALL. 
CLEAR 
RETURN 
ENDIF
```

```
* ....
      • OPCION 2) REPORTE PARA GRAFICAS DE CONTROL PROCESO DE TEXTURIZADO I 
•
IF OP=2 
CLEAR 
SELECT "B"
USE TEXT 
INDEX ON DTOS(FECHA)+LOTF. TAG TEXT.MDX 
SET INDEX TO TEXT.MDX 
DO WHILE .T. 
 CLEAR 
 @ 2,10 SAY "Indique la fecha de la cual desea el repone dc" 
 @ 4,10 SAY "parámetros a graficar del proceso de texturizado."
 @ 10,24 SAY "FECHA :" 
 @ 15,24 SAY "PARA FINALIZAR CONSULTA PRESIONE LA TECLA <ESC>" 
 L FECHA=DATE()
 (0) 10,34 GET L fecha
 READ 
 IF LASTKEY()=27 
  EXIT 
 ENDIF 
 SELECT "B"
 SEEK DTOS(L_FECHA) 
 IF FOUND() 
  SET FILTER TO FECHA = L_FECHA
  GO TOP 
  REPORT FORM REPTEXT TO PRINT 
 ENDIF 
ENDDO 
CLOSE ALL 
CLEAR 
RETURN 
ENDIF 
RETURN
```
 $\ddot{\phantom{0}}$ 

l,

 $\lambda$ 

÷,

 $\epsilon$ 

 $\ddot{\phantom{0}}$ 

87

ţ.

8.5) Elabora certificados de calidad.

```
PROCEDURE OPCION4
SET TALK OFF
SET STATUS ON
OP=0@ 1,5 SAY "OPCION 4 : ELABORA CERTIFICADOS DE CALIDAD."
@ 5.8 SAY "OPCIONES:"
(a) 8,8 SAY "1) Elabora certificados del proceso de extrusión"
@ 10,8 SAY "2) Elabora certificados del proceso de texturizado."
@ 15,15 SAY "ELUA OPCION :" GET OP PICTURE "9"
READ
IF OP<1 .OR. OP>2
 CLEAR
 @ 10,15 SAY "SELECCION FUERA DE RANGO."
 9
 WAIT "SELECCIONE CORRECTAMENTE (1) O (2).PRESIONE LA BARRA ESPACIADORA."
RETURN
ENDIF
\bullet ........
              * OPCION 1) ELABORA CERTIFICADOS DEL PROCESO DE EXTRUSION.
                                                               \mathbf{I}IF OP=1CLEAR
SELECT "A"
USE POY
INDEX ON DTOS(FECHA)+LOTE TAG POY.MDX
SET INDEX TO POY MDX
DO WHILE .T.
 CLEAR
 @ 2,10 SAY "Indique la fecha inicial y final de las cuales desea el"
 @ 4,10 SAY "cetificado de calidad del proceso de extrusión."
 @ 8.24 SAY "FECHA INICIAL:"
 @ 10.24 SAY "FECHA FINAL :"
 @ 20,24 SAY "PARA FINALIZAR CONSULTA PRESIONE LA TECLA <ESC>"
 L FECHAI=DATE()
 L FECHAF=DATE()
 @ 8,44 GET L_FECHAI
 @ 10,44 GET L_FECHAF
 READ
 IF LASTKEY()=27
  EXIT
 ENDIF
 SELECT "A"
 SEEK DTOS(L FECHAI)
 IF NOT FOUND()
  CLEAR
  @ 10.15 SAY "FECHA INICIAL NO EXISTE EN LA BASE."
  WAIT "PARA CONTINUAR PRESIONE LA BARRA ESPACIADORA."
  RETURN
 ENDIF
 SELECT "A"
 SEEK DTOS(L_FECHAF)
```
 $\mathbf{j}$ 

```
1F .NOT. FOUND() 
  CLEAR
@ 10,15 SAY "FECHA FINAL NO EXISTE EN LA BASE." 
7 
  WATT "PARA CONTINUAR PRESIONE LA BARRA ESPACIADORA." 
  RETURN 
 ENDIF 
 CLEAR @1,10 SAY "Indique el lote al cual desea hacer referencia para el"
 @ 2,10 SAY "cetificado de calidad del proceso de extrusión." 
 @ 5,24 SAY "LOTE :" 
 @ 20,24 SAY "PARA FINALIZAR CONSULTA PRESIONE LA TECLA <ESC>" 
 L_LOTE=" " 
 @ 5,34 GET L_LOTE PICTURE "XXX" 
 READ 
 IF LASTKEY()=27
  EXIT 
 ENDIF 
 SELECT "A" 
 SEEK DTOS(L_FECHAI)+L_LOTE
 SEEK DTOS(L_FECHAF)+L_LOTE
 1F .NOT. FOUNDO 
  CLEAR 
   (ñ? 10,15 SAY "LOTE NO EXISTE EN ESTE INTERVALO DE FECHAS." 
   WATT "PARA CONTINUAR PRESIONE LA BARRA ESPACIADORA." 
   RETURN 
 ENDIF 
 SET FILTER TO LOTE = L LOTE .AND. (L_FECHAI <= FECHA .AND. FECHA <= L_FECHAF) 
 GO TOP 
 REPORT FORM CERPOY TO PRINT 
ENDDO 
CLOSE ALL 
CLEAR 
RETURN 
ENDIF 
\bullet ..........
           OPCION 2) ELABORAR CERTIFICADOS DEL PROCESO DE TEXTURIZADO. 
                                                                    \mathbf{I}•
IF OP=2 
CLEAR 
SELECT "B" 
USE TEXT 
INDEX ON DTOS(FECHA)+LOTE TAG TEXT.MDX 
SET INDEX TO TEXT.MDX 
DO WHILE ,T. 
 CLEAR @, 2,10 SAY "Indique la fecha inicial y final de las cuales desea el" 
 4,10 SAY "cetificado de calidad del proceso de texturizado." 
 (0.8, 24 SAY "FECHA INICIAL :"
 0! 10,24 SAY "FECHA FINAL :" 
 @ 20,24 SAY "PARA FINALIZAR CONSULTA PRESIONE LA TECLA <ESC>" 
 L FECHAI=DATE()
 L FECHAF=DATE()
```

```
@8.44 GET L FECHAI
 @ 10,44 GET L_FECHAF 
 READ 
IF LASTKEY()=27 
EXIT 
 ENDIF 
 SELECT "B" 
  SEEK DTOS(L_FECHAI)
 IF .NOT. FOUND() 
   CLEAR
   @ 10,15 SAY "FECHA INICIAL NO EXISTE EN LA BASE." 
   WATT "PARA CONTINUAR PRESIONE LA BARRA ESPACIADORA." 
   RETURN 
  ENDIF 
 SELECT "B" 
  SEEK DTOS(L_FECHAF)
 1F .NOT. FOUND() 
   CLEAR 
   @ 10.15 SAY "FECHA FINAL NO EXISTE EN LA BASE." 
   2
   WATT "PARA CONTINUAR PRESIONE LA BARRA ESPACIADORA." 
   RETURN 
 ENDIF 
CLEAR 
 1,10 SAY "Indique el lote al cual desea hacer referencia para el" 
 @ 2,10 SAY "cetificado de calidad del proceso de texturizado." 
 @ 5,24 SAY "LOTE :" 
 (11 20,24 SAY "PARA FINALIZAR CONSULTA PRESIONE LA TECLA <ESC>." 
 L_LOTE=" "
 •@ 5,34 GET L_LOTE PICTURE "XXX" 
 READ 
 IF LASTKEY()=27
   EXIT 
 ENDIF 
 SELECT "B"
 SEEK DTOS(L_FECHAI)+L LOTE 
 SEEK DTOS(L_FECHAF)+L_LOTE
 IF .NOT. FOUND() 
   CLEAR 
   @ 10,15 SAY "LOTE NO EXISTE EN EL INTERVALO DE FECHAS." 
   WATT "PARA CONTINUAR PRESIONE LA BARRA ESPACIADORA." 
   RETURN 
 ENDIF 
 SET FILTER 'FO LOTE = L_LOTE .AND. (L_FECHAI <= FECHA .AND. FECHA <= L_FECHAF) 
 GO TOP 
 REPORT FORM CERTEXT TO PRINT 
ENDDO 
CLOSE ALL 
CLEAR 
ENDIF 
RETURN
```
#### 8.6) Cálculo de parámetros para c.c.p.

```
PROCEDURE OPCIONS
SET TALK OFF
SET STATUS ON
OP=0@ 1,5 SAY "OPCION 5 : CALCULA PARAMATROS PARA EL C.C.P."
@ 5,8 SAY "OPCIONES :"
@ 8,8 SAY "1) Obtiene promedios y desv. estándar de parámetros de extrusión."
@ 10,8 SAY "2) Obtiene promedios y desv. estándar de parámetros de texturizado."
@ 15.15 SAY "ELIJA OPCION ." GET OP PICTURE "9"
READ
IF OP<1 OR OP>2
 CLEAR
 @ 10,15 SAY "SELECCION FUERA DE RANGO."
 WAIT "SELECCIONE CORRECTAMENTE (1) O (2) PRESIONE LA BARRA ESPACIADORA."
 RETURN
ENDIF
* OPCION 1) OBTIENE PROMEDIOS Y DESVIACION ESTANDAR DE PARAMETROS DE EXTRUSION.
\bullet ...
                                                IF OP=1CLEAR
SELECT "A"
USE POY
INDEX ON DTOS(FECHA)+LOTE TAG POY MDX
SET INDEX TO POY MDX
DO WHILE .T.
 CLEAR
 @ 2.10 SAY "Indique la fecha inicial y final de las cuales"
 @ 4,10 SAY "desea obtener promedios y desv. estandar de los "
 @ 6,10 SAY " parámatros del proceso de extrusión."
 \omega 10.24 SAY "FECHA INICIAL."
 @ 12,24 SAY "FECHA FINAL. :"
 @ 20,24 SAY "PARA FINALIZAR CONSULTA PRESIONE LA TECLA <ESC>"
 L_FECHAI=DATE()
 L_FECHAF=DATE()
 @ 10,44 GET L_FECIIAI
 @ 12,44 GET L_FECHAF
 READ
 IF LASTKEY()=27
  EXIT
 ENDIF
 SELECT "A"
 SEEK DTOS(L_FECHAI)
 IF NOT. FOUND()
   CLEAR
   @ 10,15 SAY "FECHA INICIAL NO EXISTE EN LA BASE."
   WAIT "PARA CONTINUAR PRESIONE LA BARRA ESPACIADORA."
   RETURN
 ENDIF
 SELECT "A"
 SEEK DTOS(L FECHAF)
 IF NOT FOUND()
   CLEAR
   @ 10,15 SAY "FECHA FINAL NO EXISTE EN LA BASE."
```

```
WAIT "PARA CONTINUAR PRESIONE CUALQUIER TECLA."
   RETURN
ENDIF
 CLEAR
 @ 2,10 SAY "Indique el lote al cual desea hacer referencia "
 @ 4,10 SAY "para el cálculo de promedios y desv. estandar de los "
 @ 6,10 SAY "paramatros del proceso de extrusión."<br>@ 10,24 SAY "LOTE :"<br>@ 20,24 SAY "PARA FINALIZAR CONSULTA PRESIONE LA TECLA <ESC>"
 L LOTE="
 @ 10,34 GET L_LOTE PICTURE "XXX"
 READ
 IF LASTKEY()=27
   EXIT
 ENDIF
 SELECT "A"
 SEEK DTOS(L_FECHAI)+L_LOTE
 SEEK DTOS(L_FECHAF)+L_LOTE
 IF NOT FOUND()
   CLEAR
   @ 10.15 SAY "LOTE NO EXISTE EN ESTE INTERVALO DE FECHAS."
   ŋ
   WAIT "PARA CONTINUAR PRESIONE LA BARRA ESPACIADORA."
   RETURN
 ENDIF
 SET FILTER TO LOTE = L_LOTE AND. (L_FECHAI <= FECHA AND. FECHA <= L_FECHAF)
 GO TOP
 REPORT FORM CCPPOY TO PRINT
ENDDO
CLOSE ALL
CLEAR
RETURN
ENDIF
\bullet .
• OPCION 2) OBTIENE PROMEDIOS Y DESV. ESTANDAR DE PARAMETROS DE TEXTURIZADO.
\bullet ..........
IF OP=2CLEAR
SELECT "B"
USE TEXT
INDEX ON DTOS(FECHA)+LOTE TAG TEXT MDX
SET INDEX TO TEXT MDX
DO WHILE T.
 CLEAR
 @ 2,10 SAY "Indique la fecha inicial y final de las cuales "
 (0.4, 10 \text{ SAY}) desca obtener promedios y desv. estandar de los "
 @ 6,10 SAY " parámatros del proceso de texturizado."
 @ 10,24 SAY "FECHA INICIAL :"
 @ 12,24 SAY "FECHA FINAL..."<br>@ 20,24 SAY "FECHA FINAL.ZAR CONSULTA PRESIONE LA TECLA <ESC>"
 L_FECHAI=DATE()
 L FECHAF=DATE()
 @ 10,44 GET L_FECHAI
 @ 12,44 GET L_FECHAF
 READ
 IF LASTKEY()=27
  EXIT
 ENDIF
 SELECT "B"
```

```
SEEK DTOS(L FECHAI)
IF .NOT. FOUND()
CLEAR
   @ 10.15 SAY "FECHA INICIAL NO EXISTE EN LA BASE."
   ō
   WAIT "PARA CONTINUAR PREIONE CUALQUIER TECLA."
   RETURN
 ENDIF
 SELECT "B"
 SEEK DTOS(L_FECHAF)
 IF .NOT. FOUND()
   CLEAR
   @ 10,15 SAY "FECHA FINAL NO EXISTE EN LA BASE."
   WAIT "PARA CONTINUAR PRESIONE LA BARRA ESPACIADORA."
   RETURN
 ENDIF
 CLEAR
 @ 2,10 SAY "Indique el lote al cual desea hacer referencia "
 @ 4,10 SAY "para el cálculo de promedios y desv. estánadr de los "
 \omega 6, 10 SAY "parámatros del proceso de texturizado."<br>\omega 10,24 SAY "LOTE :"
 @ 20,24 SAY "PARA FINALIZAR CONSULTA PRESIONE LA TECLA <ESC>"
 L LOTE=" "@ 10,34 GET L_LOTE PICTURE "XXX"
  READ
  IF LASTKEY()=27
   EXIT
  ENDIF
  SELECT "B"
  SEEK DTOS(L_FECHAI)+L_LOTE
  SEEK DTOS(L_FECHAF)+L_LOTE
  IF .NOT. FOUND()
   CLEAR
   @ 10,15 SAY "LOTE NO EXISTE EN ESTE INTERVALO DE FECHAS."
   9
   WAIT "PARA CONTINUAR PREIONE CUALQUIER TECLA."
   RETURN
  ENDIF
  SET FILTER TO LOTE = L\_LOTE .AND, (L\_FECHM \leq FECHA .AND. FECHA\leq L\_FECHAF)
  GO TOP
  REPORT FORM CCPTEXT TO PRINT
  ENDDO
CLOSE ALL
CLEAR.
ENDIF
RETURN
```
### 8.7) Clacula parámetros para limites de control.

```
PROCEDURE OPCION6
SET TALK OFF
                                  \mathbf{r}SET STATUS ON
OP = 0@ 1,5 SAY "OPCION 6 : CALCULA PARAMETROS PARA LIMITES DE CONTROL. ."
@ 5.8 SAY "OPCIONES:"
(0.8, 8 \text{ SAY }"1) Parámetros para calcular limites del proceso de extrusión"
@ 10,8 SAY "2) Parámetros para calcular límites del proceso de texturizado"
@ 15,15 SAY "ELIJA OPCION :" GET OP PICTURE "9"
READ
IF OP<1.0R. OP>2
 CLEAR
 @ 10,15 SAY "SELECCION FUERA DE RANGO."
 WAIT "SELECCIONE CORRECTAMENTE (1) O (2) PRESIONE LA BARRA ESPACIADORA"."
RETURN
ENDIF
· OPCION 1) Parâmetros para calcular límites del proceso de extrusión
IFOP=1\mathbf{r}CLEAR
SELECT "A"
USE POY
INDEX ON DTOS(FECHA)+LOTE TAG POY MDX
SET INDEX TO POY MDX
DO WHILE T.
 CLEAR
 @ 2,10 SAY "Indique la fecha inicial y final de las cuales desea el"
 @ 4,10 SAY "el promedio de los parámetros del proceso de extrusión."
 @ 8,24 SAY "FECHA INICIAL."
 @ 10,24 SAY "FECHA FINAL..."<br>@ 20,24 SAY "PARA FINALIZAR CONSULTA PRESIONE LA TECLA <ESC>"
 L. FECHAI=DATE()
 L_FECHAF=DATE()
 @ 8,44 GET L_FECHAI
 @ 10,44 GET L_FECHAF
 READ
 IF LASTKEY()=27
   EXIT
 ENDIF
 SELECT "A"
 SEEK DTOS(L_FECHAl)
 IF .NOT. FOUND()
   CLEAR
   @ 10,15 SAY "FECHA INICIAL NO EXISTE EN LA BASE."
   ')
   WAIT "PARA CONTINUAR PRESIONE LA BARRA ESPACIADORA."
   RETURN
 ENDIF
 SELECT "A"
 SEEK DTOS(L_FECHAF)
 IF .NOT. FOUND()
  CLEAR
  (@10,15 SAY "FECHA FINAL NO EXISTE EN LA BASE."
   WAIT "PARA CONTINUAR PRESIONE LA BARRA ESPACIADORA."
  RETURN
```
ENDIF CLEAR @ 1,10 SAY "Indique el lote al cual desea hacer referencia para el" (4) 2,10 SAY "cálculo del promedio de los parámetros del proceso " @ 3,10 say "de extrusión. @ 5,24 SAY "LOTE :" @ 20,24 SAY "PARA FINALIZAR CONSULTA PRESIONE LA TECLA <ESC>" L\_LOTE=" " @ 5,34 GET L\_LOTE PICTURE "XXX" READ IF LASTKEY()=27 Exrr ENDIF SELECT "A" SEEK DTOS(I FECHAI)+L LOTE SEEK DTOS(L\_FECHAF)+L\_LOTE IF .NOT. FOUND() CLEAR  $@$  10,15 SAY "LOTE NO EXISTE EN ESTE INTERVALO DE FECHAS." 7 wArr "PARA CONTINUAR PRESIONE LA BARRA ESPACIAIX)RA." RETURN ENDIF SET FILTER TO LOTE = L\_LOTE .AND. FECIIA .AND. FECHA <= L\_FECIIAF) GO TOP REPORT FORM LIMPOY TO PRINT ENDDO CLOSE ALL CLEAR RETURN ENDIF • OPCION 2) Parámetros para calcular limites del proceso de texturizadol  $\mathbf{I}$ IF OP=2 CLEAR SELECT "B" USE TEXT INDEX ON DTOS(FECHA)+LOTE TAG TEXT.MDX SET INDEX TOTEXT.MDX DO MIME .T. CLEAR @ 2,10 SAY "Indique la fecha inicial y final de las cuales desea el" @ 4,10 SAY "el promedio de los parámetros del proceso de texturizado." @ 8,24 SAY "FECHA INICIAL:" *@* 10,24 SAY "FECIIA FINAL :" @ 20,24 SAY "PARA FINALIZAR CONSULTA PRESIONE LA 'fECLA <ESC>" L FECHAI=DATE() L FECIIAF=DATE0 @ 8,44 GET L\_FECHAI a 10,44 GET i.\_FECHAF READ IF LASTKEY0=27 **EXIT ENDIF** sELEcT "ir SEEK OTOS(L FECHAD IF .NOT. FOUND() CLEAR

 $\overline{a}$ 

```
@ 10,15 SAY "FECHA INICIAL NO EXISTE EN LA BASE."
   2
WAIT "PARA CONTINUAR PRESIONE LA BARRA ESPACIADORA."
   RETURN
 ENDIF
 SELECT "B"
 SEEK DTOS(L_FECHAF)
 IF .NOT. FOUND()
   CLEAR
   @ 10,15 SAY "FECHA FINAL NO EXISTE EN LA BASE."
   WAIT "PARA CONTINUAR PRESIONE LA BARRA ESPACIADORA."
   RETURN
 ENDIF
CLEAR
 (a) 1,10 SAY "Indique el lote al cual desea hacer referencia para el"
 @ 2,10 SAY "calculo del promedio de los parámetros del proceso"
 @ 3,10 say "de texturizado."
 @ 5.24 SAY "LOTE:"
 @ 20,24 SAY "PARA FINALIZAR CONSULTA PRESIONE LA TECLA <ESC>"
 L LOTE=" "
 @ 5,34 GET L_LOTE PICTURE "XXX"
 READ
 IF LASTKEY()=27
  EXIT
 ENDIF
 SELECT "B"
 SEEK DTOS(L_FECHAI)+L_LOTE
 SEEK DTOS(L_FECHAF)+L_ LOTE
 IF NOT. FOUND()
  CLEAR
  @ 10,15 SAY "LOTE NO EXISTE EN EL INTERVALO DE FECHAS."
   ŋ
   WAIT "PARA CONTINUAR PRESIONE LA BARRA ESPACIADORA."
  RETURN
 ENDIF
 SET FILTER TO LOTE = L_LOTE .AND. (L_FECHAI <= FECHA .AND. FECHA <= L_FECHAF)
 GO TOP
 REPORT FORM LIMTEXT TO PRINT
ENDDO
CLOSE ALL
CLEAR
ENDIF
RETURN
```
u.